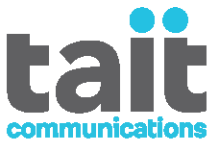

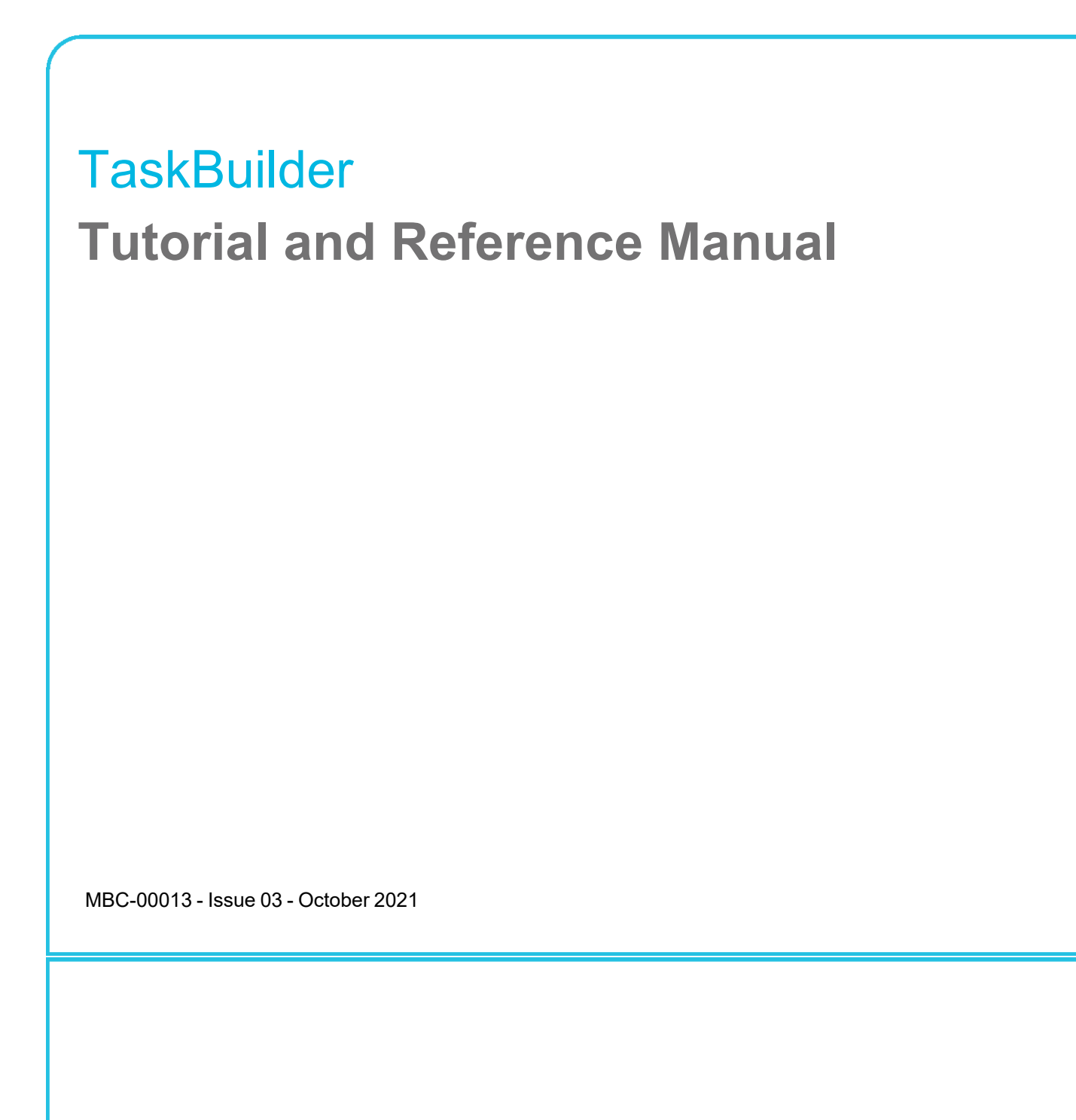

www.taitradio.com

#### <span id="page-1-0"></span>**Tait Communications**

#### **Corporate Head Office**

Tait International Limited P.O. Box 1645 Christchurch New Zealand

For the address and telephone number of regional offices, refer to our website: www.taitradio.com

#### **Copyright and Trademarks**

All information contained in this document is the property of Tait International Limited. All rights reserved. This document may not, in whole or in part, be copied, photocopied, reproduced, translated, stored, or reduced to any electronic medium or machine-readable form, without prior written permission from Tait International Limited.

The word TAIT, TAITNET and the TAIT logo are trademarks of Tait International Limited.

All trade names referenced are the service mark, trademark or registered trademark of the respective manufacturers.

#### **Disclaimer**

There are no warranties extended or granted by this document. Tait International Limited accepts no responsibility for damage arising from use of the information contained in the document or of the equipment and software it describes. It is the responsibility of the user to ensure that use of such information, equipment and software complies with the laws, rules and regulations of the applicable jurisdictions.

#### **Enquiries and Comments**

If you have any enquiries regarding this document, or any comments, suggestions and notifications of errors, please contact your regional Tait office.

#### **Updates of Manual and Equipment**

In the interests of improving the performance, reliability or servicing of the equipment, Tait International Limited reserves the right to update the equipment or this document or both without prior notice.

#### **Intellectual Property Rights**

This product may be protected by one or more patents or designs of Tait International Limited together with their international equivalents, pending patent or design applications, and registered trade marks: NZ409837, NZ409838, NZ415277, NZ415278, NZ508806, NZ530819, NZ534475, NZ547713, NZ577009, NZ579051, NZ579364, NZ586889, NZ610563, NZ615954, NZ700387, NZ708662, NZ710766, NZ711325 , NZ726313, NZ733434, NZ593887, AU2015215962, AU339127, AU339391, AU2016259281, AU2016902579, AU2017204526, EU000915475- 0001, EU000915475-0002, GB1518031.8, GB1710543.8, GB2532863, US14/834609 Div. no 1, US15/346518 Div.no 2, US15/350332, US15/387026 Div., US29/614639, US62/713910, US62/729478, US62/730107, US62/767041, US62/781642, US62/778238, US9794940 Div. no 1, US20150085799, US20160044572, US20160057051, US20170142646, US20170055267 Div. no 2, US20180006844, US640974, US640977,

US698339, US702666, US7758996, US8902804, US9107231, US9504034, US9559967.

This product may also be made under license under one or more of the following patents:

- US7203207, AU2004246135, CA2527142, GB2418107,

HK1082608, MY134526, US8306071

- US7339917, AU2004246136, CA2526926, GB2418812, MY134217 - US7499441, AU2005262626, CA2570441, GB2430333, JP4690397, NZ551231, KR100869043, RU2351080, BRP10512052, MXPA06015241

- US 7200129, AU2005226531, CA2558551, CN1930809, GB2429378, JP4351720, BRP10508671, NZ549124, KR848483, RU2321952

The AMBE+2™ voice coding Technology embodied in this product is protected by intellectual property rights including patent rights, copyrights and trade secrets of Digital Voice Systems, Inc. This voice coding Technology is licensed solely for use within this Communications Equipment. The user of this Technology is explicitly prohibited from attempting to decompile, reverse engineer, or disassemble the Object Code, or in any other way convert the Object Code into a human-readable form.

#### **Environmental Responsibilities**

Tait International Limited is an environmentally responsible company which supports waste minimization, material recovery and restrictions in the use of hazardous materials. The European Union's

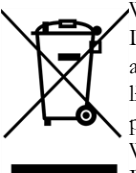

Waste Electrical and Electronic Equipment (WEEE) Directive requires that this product be disposed of separately from the general waste stream when its service life is over. For more information about how to dispose of your unwanted Tait product, visit the Tait WEEE website at **WWW.taitradio.com/weee**. Please be environmentally responsible and dispose

through the original supplier, or contact Tait International Limited.Tait International Limited also complies with the Restriction of the Use of Certain Hazardous Substances in Electrical and Electronic Equipment (RoHS) Directive in the European Union.In China, we comply with the Measures for Administration of the Pollution Control of Electronic Information Products. We will comply with environmental requirements in other markets as they are introduced.

# <span id="page-2-0"></span>**Contents**

 $\qquad \qquad$ 

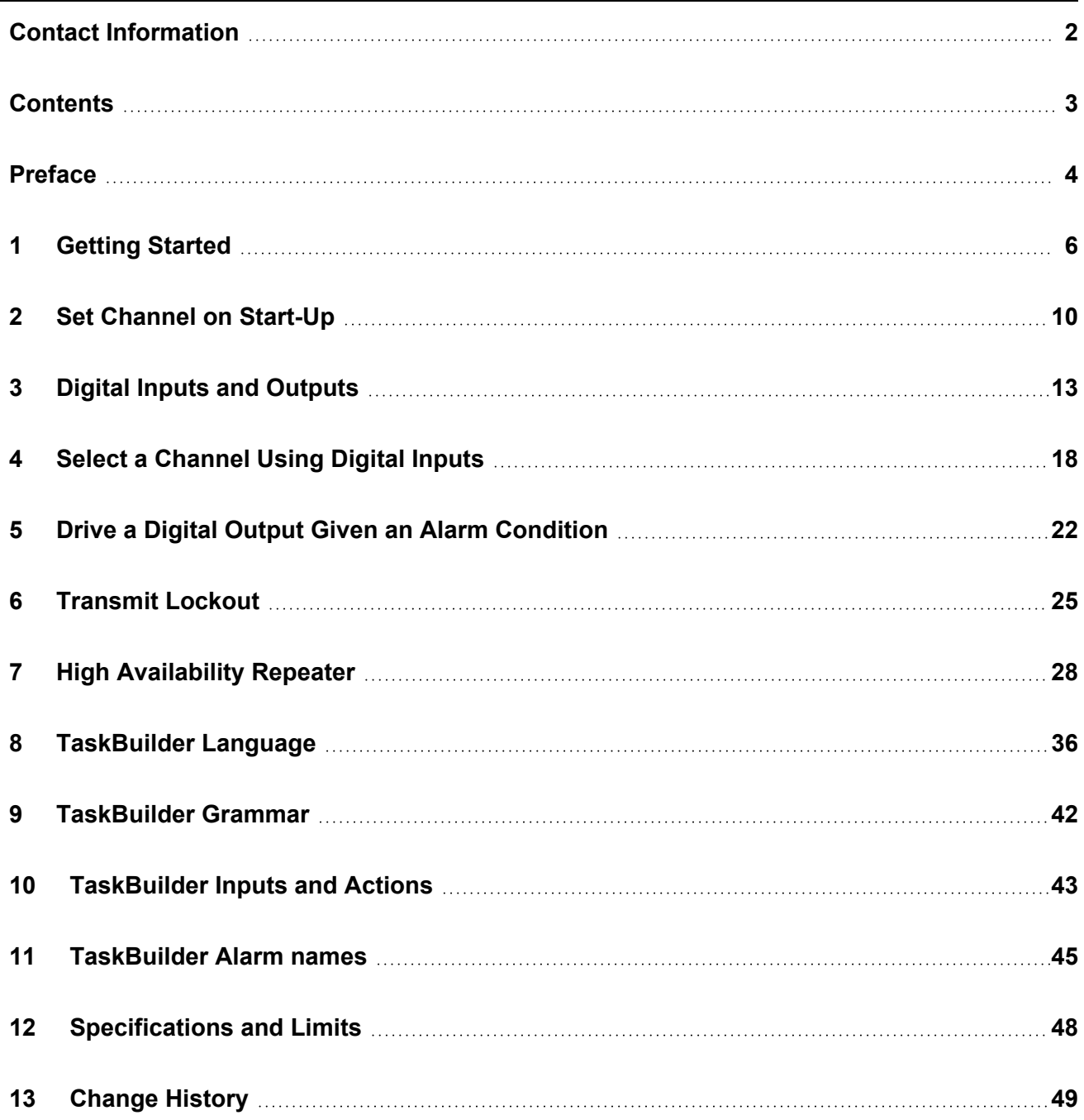

## <span id="page-3-0"></span>**Scope of Manual**

TaskBuilder allows the system designer to create rules that respond to base station conditions and events, and control base station operation. Examples of use include: select a channel based upon digital input states, drive a metallic hardware output on a defined alarm condition, and lock out the transmitter after a defined transmission time.

This manual introduces TaskBuilder through examples with explanations and provides a complete language reference.

It is intended to assist those who are responsible for designing, commissioning and maintaining systems. See [Asso](#page-3-1)ciated [Documentation](#page-3-1) below for more specific information on base station configuration.

### **New in this Release**

#### **Release 3.25**

dig-out-13 is an output-only digital pin with the ability to sink current for driving a relay. trace: statement allows programs to write directly to the log. Web-UI: [Revert] button allows you to revert to the last good TaskBuilder program

See [Change](#page-48-0) History for a complete description of all changes to TaskBuilder.

### **Alerts**

This alert is used to highlight significant information that may be required to ensure that you perform procedures correctly, or to draw your attention to ways of doing things that can improve your efficiency or effectiveness.

### <span id="page-3-1"></span>**Associated Documentation**

The following associated documentation for this product is available on the Tait support website.

- MBC-00001-25 TB9400 Installation and Operation Manual
- MBC-00002-22 TB9400 Specifications Manual
- MBC-00008-25 TB9300 Installation and Operation Manual
- MBC-00009-22 TB9300 Specifications Manual
- MBD-00001-15 TB7300 Installation and Operation Manual
- MBD-00002-16 TB7300 Specifications Manual
- MNB-00010-06 DMR Channel Group System Manual
- MND-00001-10 AS-IP Channel Group System Manual
- MND-00002-08 P25 Channel Group System Manual

# **Publication Record**

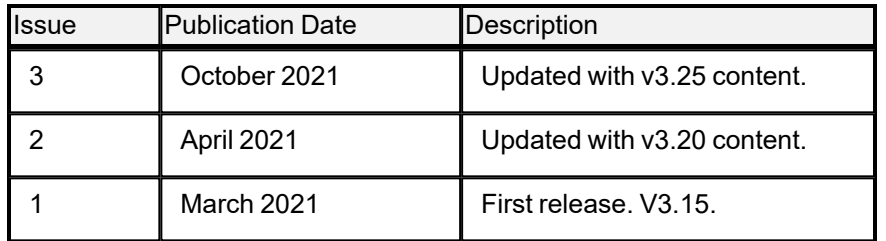

# <span id="page-5-0"></span>**1 Getting Started**

This chapter introduces TaskBuilder and provides a basic explanation of how to work with TaskBuilder programs.

- 1. Introduce TaskBuilder
- 2. What does 'running a TaskBuilder program' mean?
- 3. Get a script onto the base station.
- 4. How to see if it is running?
- 5. Simple program: Use a timer to toggle a digital output.
- 6. It didn't do what I expected!

### **1.1 Introducing TaskBuilder**

TaskBuilder provides a way to control base station operation.

#### **1.1.1 TaskBuilder allows the base station to:**

- Respond to alarms
- Raise and clear custom alarms
- Respond to digital inputs
- Sense base station Tx
- Activate digital outputs
- Change the base station channel

TaskBuilder programs specify actions to take when given conditions are true and when specified events occur. Here is an example that sets the channel when the base station goes online:

```
// TaskBuilder Example 1
when: operation.running then: channel \Rightarrow 2
```
Double slash (//) denotes a comment. Comments can appear on a line following TaskBuilder statements, or on a line by themselves. The TaskBuilder compiler ignores comments, so you can use them freely to remind yourself what the program is supposed to do.

### **1.2 TaskBuilder feature license**

To use TaskBuilder you must have a TBAS073 TaskBuilder License. Contact Tait for more information.

## **1.3 Running a TaskBuilder program**

The base station Web UI has two pages that allow you to control the operation of TaskBuilder and monitor its exe-cution. See Monitoring [TaskBuilder](#page-7-0) executionfor information about monitoring.

The Tools > TaskBuilder page allows you to manage TaskBuilder programs, including:

- Display TaskBuilder status
- Start and stop TaskBuilder execution
- Choose whether TaskBuilder should run when the base station goes online
- Display the current TaskBuilder program text
- Edit the TaskBuilder program
- Display program errors, if any are present
- Read a TaskBuilder program from your computer
- Write a TaskBuilder program to your computer
- Revert to the last working TaskBuilder program if the current TaskBuilder program text contains errors

### **1.3.1 To run your first TaskBuilder program**

In this exercise, you will run the following basic example on the Base Station and observe the result.

```
// TaskBuilder Example 1
when: operation.running then: channel \Rightarrow 2
```
- 1. Set up channel 2 on the base station, or modify the program text above to reference a channel that is defined on the base station.
- 2. Ensure that your base station has a TaskBuilder feature license TBAS073.
- 3. Set the base station offline.
- 4. Go to the Tools > TaskBuilder page on the Web UI.
- 5. Type the program as shown above into the Program text area, and press **Save**.
- 6. Does the base station report it as good ? If not, see "It didn't do what I [expected](#page-8-0)" below.
- 7. Set the base station online. If "Start TaskBuilder when going online" is checked, the Web UI should show TaskBuilder is running . If not, see "It didn't do what I expected" below.
- 8. Check one of the RF monitoring screens. It should show that the base station channel is 2, and that the reason is TaskBuilder.
- 9. Look in the TaskBuilder trace log (Monitor > TaskBuilder > Trace). You should see the execution of the rule in the log along with a timestamp.

### <span id="page-7-0"></span>**1.4 Monitoring TaskBuilder execution**

The TaskBuilder monitoring page on the base station Web UI (Monitor > TaskBuilder) allows you to verify that the TaskBuilder program is operating as expected.

- The Program states pane shows the states of your TaskBuilder program variables.
- The Trace pane shows log output in real time.
- You can choose what goes into the log. You can enable or disable log entries for triggered rules and trace actions (see below).

The Trace pane displays an execution history with two types of record:

- 1. Triggered rules, including the trigger (when: condition), and actions (then: condition). Triggered rules are useful as a record for what your TaskBuilder program did, and to confirm whether it is doing what you expect. The log of triggered rules can serve as a good test record.
- 2. User trace statements (when executed as part of an action). User trace statements give more targeted visibility into specific scenarios and conditions. If your program is not doing what you expect, you can apply trace statements as a 'trail of breadcrumbs' to locate the point where your program operation diverged

Executing the example program above produces a log message similar to the following : 2020-11-27T03:16:56.077170 rule: when: operation.running then: channel => 2

### **1.5 Trace actions**

One TaskBuilder action allows you to trace the execution of your program with a message that you specify. The trace message is written to the output log, and can report the current values of TaskBuilder variables.

Here is the set channel program from the example above with a trace message added:

```
// TaskBuilder Example 2: include a trace message
when: operation.running then:
    {
    channel \Rightarrow 2,
    trace: "channel is ${channel}"
    }
```
Running this program (with just user trace statements enabled) results in a log output similar to the following:

```
2021-08-29T23:49:34.170658 channel is 2
```
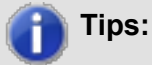

It can be useful to enable logging of rules when first verifying the operation of a new TaskBuilder program. The logs will show when:

- the expected events occurred,
- the corresponding rules triggered,
- the rule actions were taken.

Once you are confident in program operation, disable the rules in the logs to keep the logs quiet and to minimize CPU overhead.

Add trace statements to your program when:

• Some aspect of your program is not doing what you expect and you want more visibility, or

• To provide a longer term record of important events and outcomes which is less verbose than

dumping all triggered rules in the log.

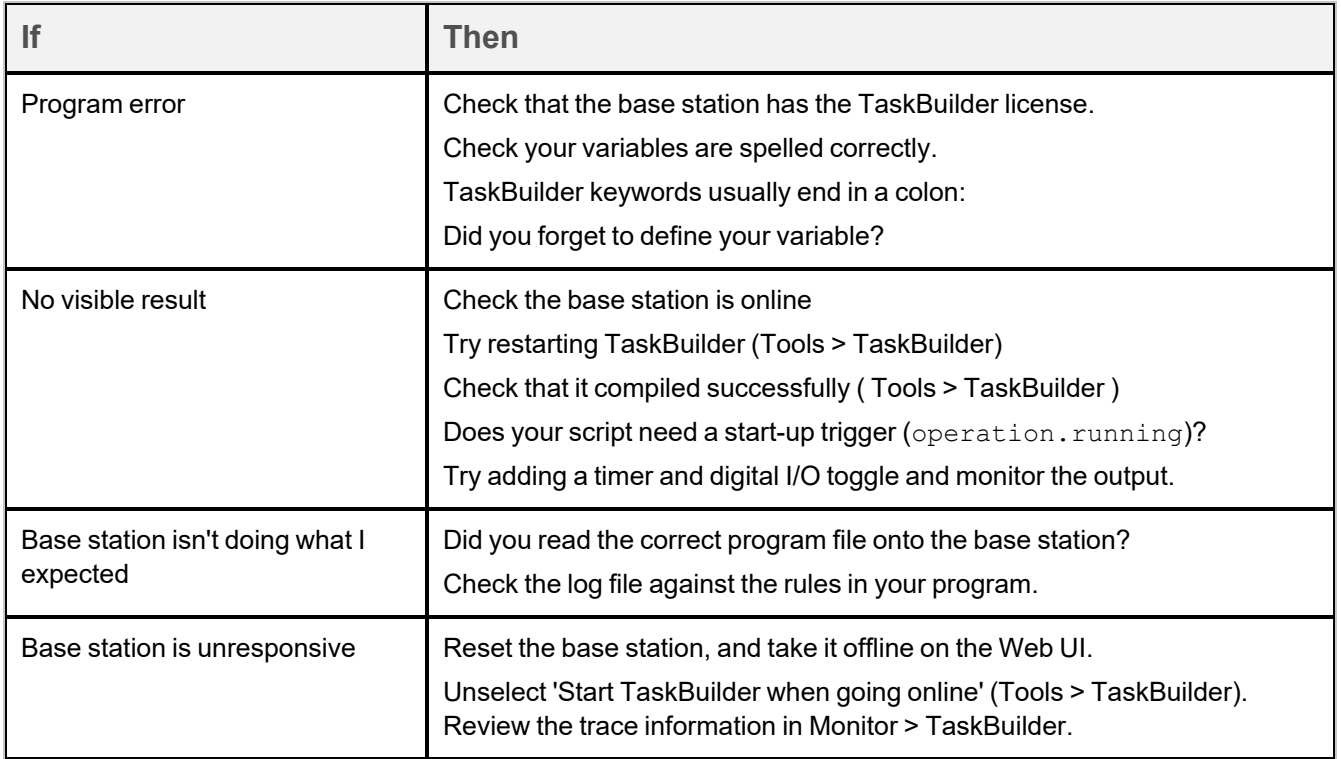

### <span id="page-8-0"></span>**1.6 It didn't do what I expected**

<span id="page-9-0"></span>This chapter revisits the set channel examples and goes a bit more deeply into how to read it and recognize the different elements.

### **2.1 Example**

```
Here it is again:
// TaskBuilder Example 1
when: operation.running then: channel \Rightarrow 2
```
The diagram provides a visualization of what happens:

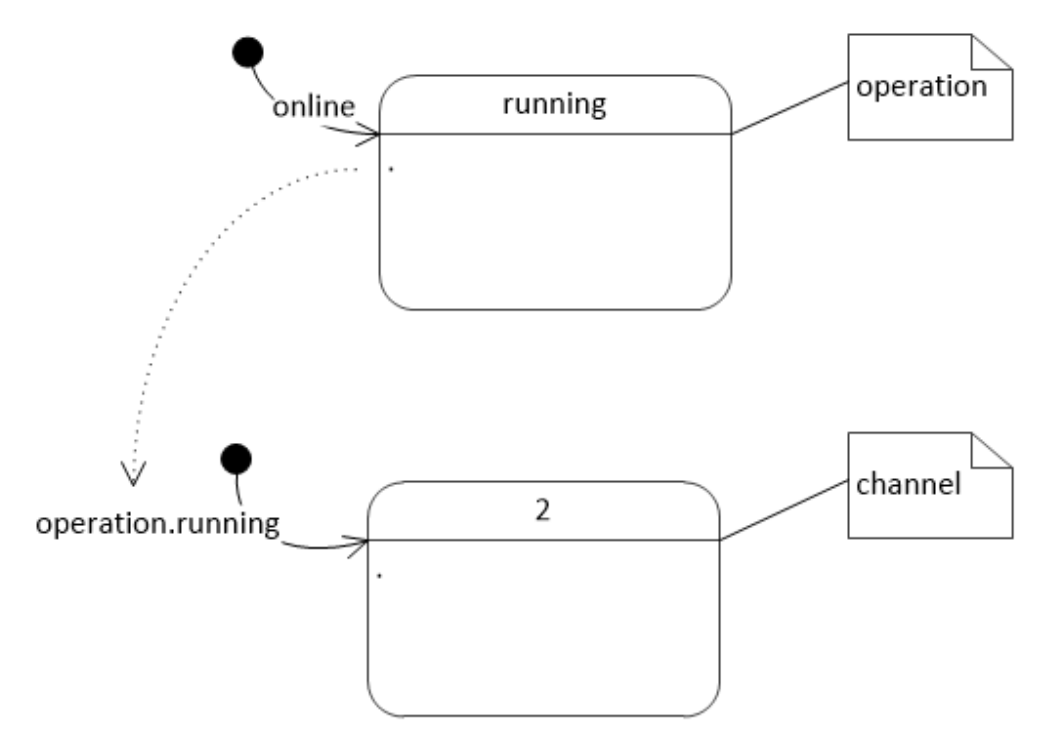

The one-line TaskBuilder program relies on two variables:

operation is a standard TaskBuilder variable. It has a single state called running, which becomes active at the time when TaskBuilder starts - when the base station is taken online via the base station Web UI.

The other TaskBuilder variable is called channel which is described below.

The text 'when: operation.running then: channel  $\Rightarrow$  2' is called a when:then: rule.when:then: rules have the form:

when: event then: do action(s)

In this rule, the triggering event is operation. running which as described above, occurs when the base station goes online and TaskBuilder starts running. That is the primary purpose of the operation.running variable is to provide an initialization event when TaskBuilder starts.

When a rule is triggered by an event, TaskBuilder carries out the action(s) in the then: clause. The rule in this example has one action:  $channel \Rightarrow 2$ . This action requests the base station to change channel:

channel is a [Standard](#page-42-1) Variable which represents the base station channel. TaskBuilder rules can react to the base station channel, and can change the base station channel.

=> is the 'become' operator. The become operator changes the state of a TaskBuilder variable.

This TaskBuilder program also includes a comment. Comments are good places to remind the reader what the program is for and provide contextual information.

// This is a comment

Double forward slashes can follow TaskBuilder statements on the same line:

when: operation.running then: channel  $\Rightarrow$  2 // base station goes online.

#### **2.1.1 State entry events**

The example uses two standard TaskBuilder variables: operation and channel. It relies on some specific properties that all variables share:

- 1. In the example, the rule is triggered by the 'when: operation.running' part. operation.running is an event corresponding to operation becoming running. This is a property of all TaskBuilder variables: When a variable enters a state, TaskBuilder generates an event with the name of that state.
- 2. There are three actions that can cause a variable to enter a state:

• Base station operation. We saw that 2is one possible channel. Whenever the base station changes channel the channel standard variable changes as well (and generates a state entry event).

• Start up. All TaskBuilder variables have an initial state when TaskBuilder begins running. The initial state of [TaskBuilder](#page-42-0) output variables, those writable by TaskBuilder (see TaskBuilder Inputs and Actions) is the first listed state in that document.

• A become action (eg: channel  $\Rightarrow$  2). Even if the target state is active already, the become operator causes that variable to (re) enter that state.

#### **2.1.2 Revert channel on exit**

TaskBuilder can respond to exit events as well as start up events. Suppose you want the base station to be on channel 2 when TaskBuilder is running, but should be on channel 3 otherwise. You can do this using the operation.stopping event:

```
// Base station is on channel 2 when TaskBuilder is running and on channel 3
otherwise
```

```
when: operation.running then: channel \Rightarrow 2
when: operation.stopping then: channel \Rightarrow 3
```
On TaskBuilder exit (base station goes offline or user stops TaskBuilder from the Web UI), TaskBuilder will execute the actions for rules that include a when: operation.stopping clause. Those actions are the last to execute.

So in the example above, the base station will be on channel 3 after the base station stops. If the actions for that rule trigger further rules (such as when: channel.3), those further rules are not triggered.

### **2.1.3 Summary**

What we learned

- TaskBuilder variables have well defined states.
- TaskBuilder generates state entry events when variables (re)enter a state. The name of the event is the name of the state (eg operation.running).
- operation. running is a start up event, which occurs when the variable operation enters its initial running state. It is a useful trigger for initialization actions.
- The when: then: rule specifies actions which should occur when triggered by the event specified in the when: condition.
- channel is a standard variable which can be changed using the become => operator. The base station changes its channel in response to a channel  $\Rightarrow$  become action.
- TaskBuilder recognizes everything following a double slash (// This is a comment) as commentary, and not part of the TaskBuilder program.
- operation. stopping is the last event to be processed when TaskBuilder stops. You can use it to set the base station to a well defined operating state.

# <span id="page-12-0"></span>**3 Digital Inputs and Outputs**

The first exercise in this chapter toggles a digital output at one second intervals. Then we extend the example so that the output only toggles if another input is low.

The exercises introduce the use of digital inputs and outputs, timers, user-defined variables and given: when: then: rules.

Toggling an output gives a visual indication that your TaskBuilder program is running, and could be a component of a high-availability (HA) set-up where one base station supervises another. The toggling output serves as a heartbeat.

The exercises in this chapter are set up so that you can enter the programs for yourself and see the results on the base station Web UI.

## **3.1 Digital I/O states**

The base station has 12 digital I/O pins on the reciter DB-25 connector. (See the manuals for pinouts).

The Digital I/O monitoring page on the base station Web UI shows input and output states:

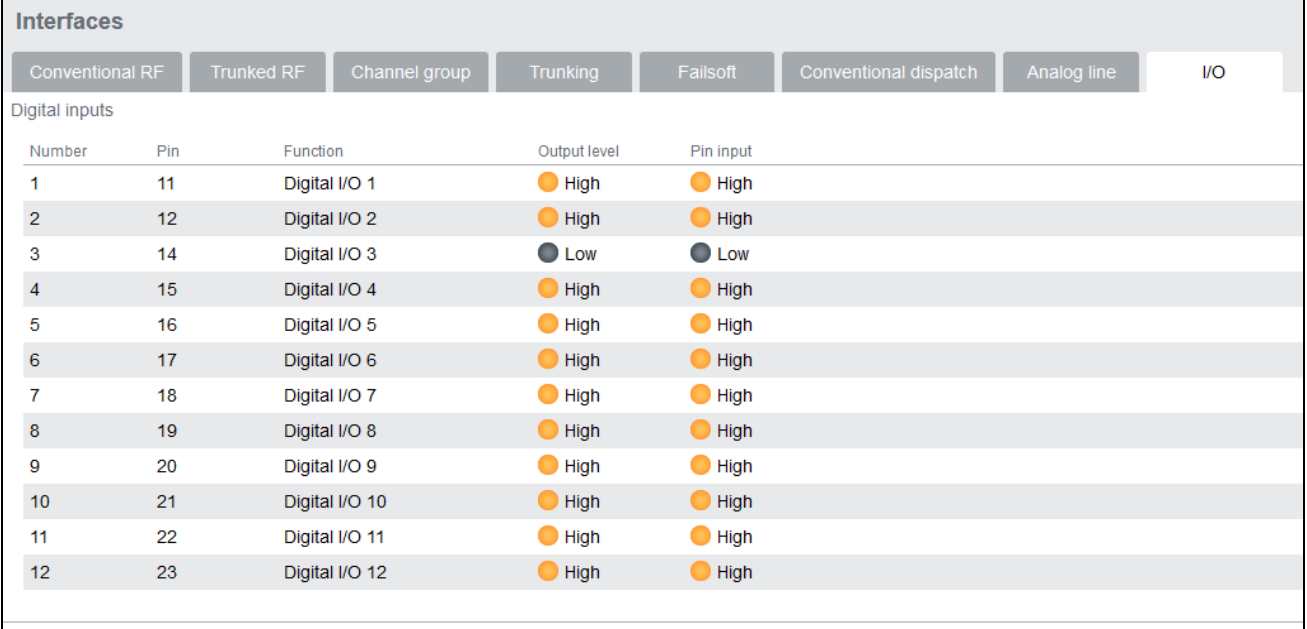

We distinguish inputs from outputs because each pin can function simultaneously as an input and output. Each pin has an output transistor which can pull the voltage level low, and a pullup resistor that allows the input to float high. If the base station output or an external input pulls the pin low, then the voltage on the pin will be low (the screenshot above shows the base station driving digital I/O 3 output low, with the input reading low as a result. No special initialization is required to use a digital I/O as an input. The digital output initialization values are high, which allows an external input to drive the pin into the desired logic state.

## **3.2 Using a timer to toggle the output**

First the state transition diagram and program text, then the explanation breaks down how it works:

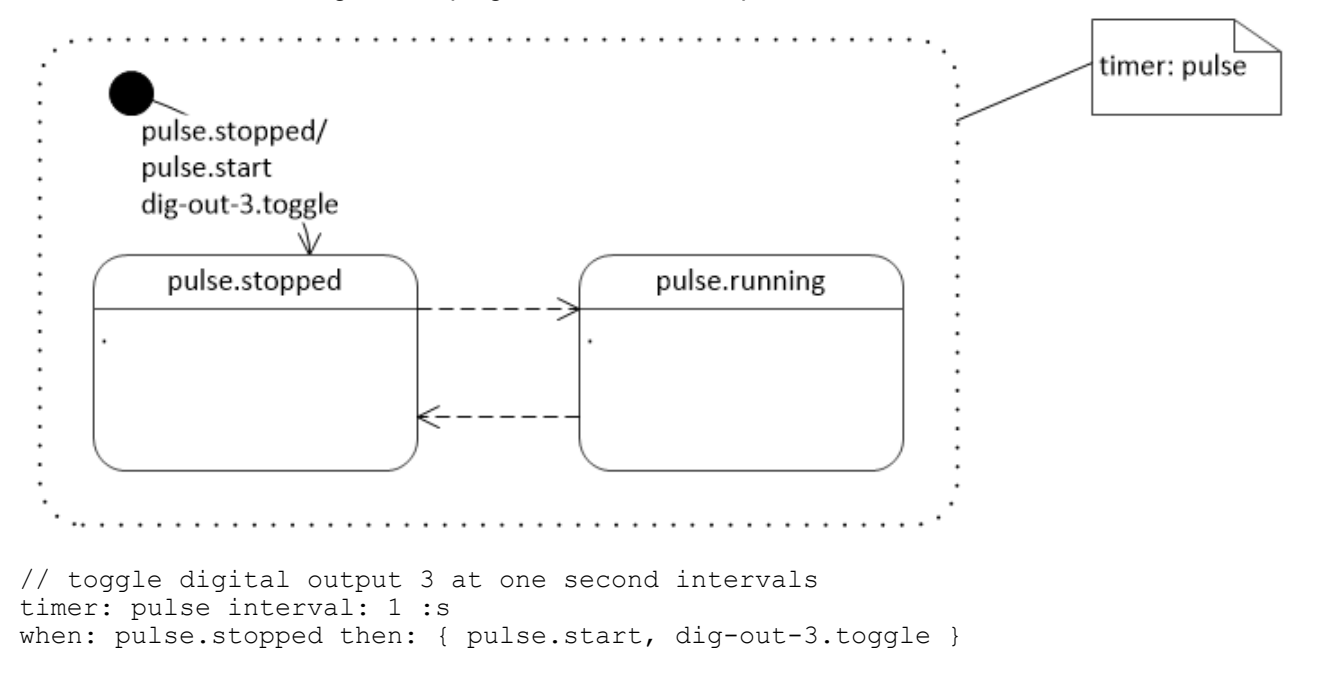

The program defines a  $\tt time r$  called  $\tt pulse$  and a single rule which, when the timer is stopped, toggles the digital output and starts the timer.

TaskBuilder timers are standard [variables](#page-42-1) that your program can create and initialize with a timer interval. You can have intervals as integer numbers of milliseconds, seconds, minutes and hours (denoted :ms, :s, :min, :hour respectively).

This example uses a 1 second timer. Timers have two states, stopped and running. The initial state of a timer is stopped. Timers respond to a start event which starts the timer running. After the timer interval, the timer generates an expired event, and becomes stopped. The example responds to pulse.stopped which the timer generates on entering the stopped state.

The when: then: rule has two actions, { dig-out-3.toggle, pulse.start }. To perform multiple actions, separate them with commas and surround the actions with curly brackets. Note that white space is not significant, so the rule could also have been written like

```
when: pulse.stopped then:
    {
    pulse.start,
    dig-out-3.toggle
    }
```
Breaking statements on multiple lines like this can be useful if you want to include a comment with some of the actions.

dig-out-3 is a TaskBuilder [standard](#page-42-1) variable. As a variable it can be assigned high and low states (become => operator), and it can respond to a  $t \circ q q \cdot l \in$  event.

### **3.2.1 Raising events**

dig-out-3.toggle and pulse.start are both events. You raise an event in a TaskBuilder action simply by writing the name of the event. Raising the event allows that event to trigger other rules in your program or base

station actions. We have already seen that timers respond to a start event by going to their running state. Digital outputs respond to a  $\text{toggle}$  event by changing the output state from high to low or vice-versa.

TaskBuilder offers only two types of action. The become => operator changes the state of a TaskBuilder variable. Raising an event can trigger other rules in your TaskBuilder program, or cause a pre-defined action in a standard variable (as is the case in this example).

#### **3.2.2 Summary**

What we learned in this exercise:

- Digital I/Os are bidirectional TaskBuilder can drive outputs and respond to inputs.
- Programs create instances of timer standard variables. Timers have intervals in the range of milliseconds to hours.
- $\cdot$  The then: clause of a when: then: rule can have a list of actions. The actions are separated by commas, and the list of actions is surrounded by curly brackets  $\{-\}$ .
- You can freely use white-space in formatting TaskBuilder programs.

### **3.3 Toggle an output only when digital input 4 is low**

What if a digital output should only toggle when digital input 4 is low? This exercise introduces:

- stateful behaviors
- digital output 13 is an output-only pin, with current sinking capabilities suitable for driving a relay

Digital output 13 is an output-only pin. TaskBuilder programs can change and respond to dig-out-13, but cannot reference the corresponding dig-in-13

The state transition diagram shows what we want:

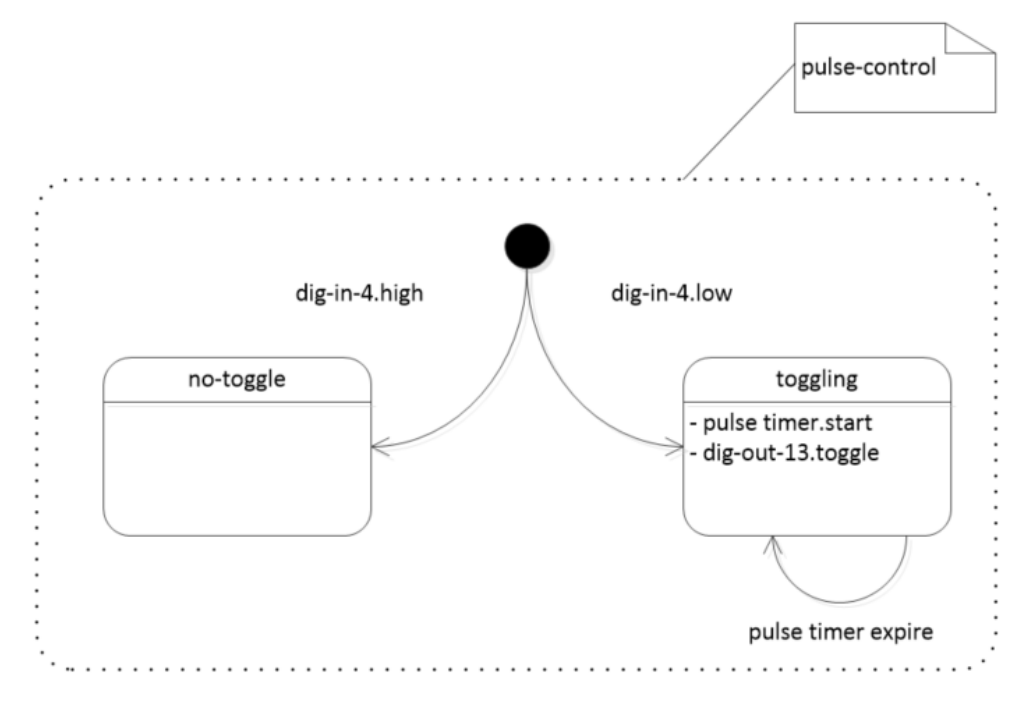

The program logic has two states. When digital input 4 is high, the no-toggle state does nothing interesting. When digital input 4 is low, a toggling state uses a timer to toggle digital output thirteen.

The equivalent TaskBuilder program matches the diagram:

```
// Toggle digital output 13 at one second intervals
// but only when digital input 4 is low
timer: pulse interval: 1 :s
   // pulse control defines whether to toggle the output pin.
active: pulse-control has-states: { no-toggle, toggling }
when: dig-in-4.high then: pulse-control => no-toggle
when: dig-in-4.low then: pulse-control => toggling
   // toggling
when: pulse-control.toggling then: { pulse.start, dig-out-13.toggle }
given: pulse-control.toggling
   when: pulse.expire then: pulse-control => toggling
```
The free use of white-space visually aligns the different parts of each rule and quickly pick out what is relevant when reading the program.

#### Breaking the program down:

```
// pulse control defines whether to toggle the output pin.
active: pulse-control has-states: { no-toggle, toggling }
```
This line creates an active variable called  $pulse\_control$  which can have two states: no-toggle and toggling. Making the states explicit lets us divide the problem in two parts:

- 1. What is the logic for deciding the state of pulse-control, and
- 2. What are the behaviors wanted for each distinct state.

The rules for defining which state is active are straight-forward to express:

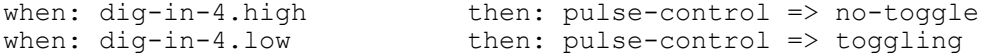

pulse-control becomes no-toggle or toggling when a change in dig-in-4 is detected.

The no-toggle state has no interesting behaviors, so it has no rules.

The  $\text{togaling}$  state should start the timer and toggle the digital output, as in the previous example: when: pulse-control.toggling then: { pulse.start, dig-out-13.toggle }

Lastly, we need a rule for the expiry of the pulse timer. We already have a rule for  $pulsecontrol.toqqling$  to perform those actions - so all that is necessary is to re-initialize pulse-control: given: pulse-control.toggling when: pulse.expire then: pulse-control => toggling

This TaskBuilder statement adds a  $qiven$ : condition to the when: then: rule. The rule is only triggered if pulse-control is in the toggling state (because we only want to toggle the output in that state).

Because the pulse-control.toggling state already has a definition for the actions to perform on entering that state:

when: pulse-control.toggling then: { pulse.start, dig-out-13.toggle } it is sufficient to simply re-enter the state when the timer expires  $(pulse-control \Rightarrow toggling above)$ .

### **3.3.1 Active states and the given:when:then rule**

The given: clause of a given: when: then: rule must always be the fully qualified name of a state. A fully qualified state name is written in the form variable-name.state-name (such as pulse-control.toggling).

State names can be user defined active variables (as in this example), standard variable states (such as  $diq-in-$ 4. low) or composite variable states (which are introduced in later examples).

The given: when: then: rule performs the specified actions when: the specified event occurs but only if the given: nominated state is active.

# <span id="page-17-0"></span>**4 Select a Channel Using Digital Inputs**

The exercises in this chapter show two approaches for selecting a channel based upon states of the base station digital inputs. It also introduces composite states which allow you to express combinations of states.

### **4.1 Using 2 inputs to select 2 channels**

Exercise: Write a program to select channel 20 on digital input 3 low and channel 21 on digital input 4 low.

The program is quite simple using what we have already learned:

```
// Select channel 20 on dig-input 3 low, and channel 21 on dig-input 4 low
when: dig-in-3. low then: channel => 20
when: dig-in-4. low then: channel \Rightarrow 21
```
You can generalize this simple example to more channels by adding more inputs and more rules.

Some questions to think about are:

- What channel will the base station be on if both inputs are low?
- Is it possible for digital inputs 3 and 4 to be high and low respectively, yet the base station is on channel 20?

If you are using a rotary switch to select the base station channel, this approach is probably fine. Rotary switches typically have a 'break before make' characteristic, so should not suffer from multiple inputs being low at the same time.

If you are using a switch or switches that could create intermediate states, you probably want logic something like: Select channel 20 when digital input 4 is high AND digital input 3 is low.

Select channel 21 when digital input 4 is low AND digital input 3 is high.

How to create combinations of states? You could create a state variable and cover all of the possible states and transitions of digital inputs 3 & 4:

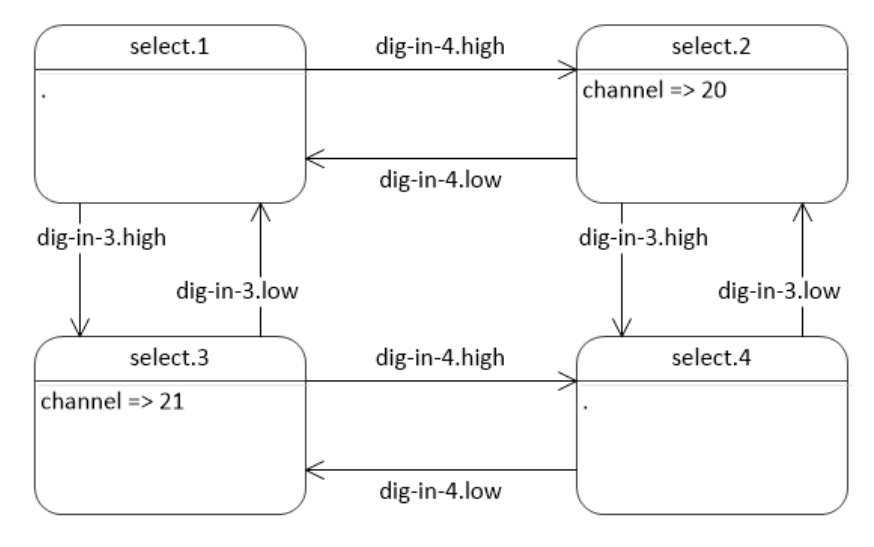

This is complex, easy to get wrong, and does not scale.

### **4.2 Composite states**

Composite states allow you to define states as combinations of other states. Here is a program that selects channel 20 or 21 depending which of digital inputs 3 and 4 are low:

```
// Select channel 20 on digital input 3 low, and 21 on digital input 4 low.
composite-state: select.0 = dig-in-4.high AND dig-in-3.low
composite-state: select.1 = dig-in-4.low AND dig-in-3.highwhen: select.0 then: channel => 20
when: select.1 then: channel \Rightarrow 21
```
With this program it is still possible for the base station to be on either channel 20 or 21 when both inputs are high or low (as in the previous example), but unlike the last example, if digital inputs 3 & 4 are high and low respectively, the base station will always go to channel 21.

### **4.3 Using 2 inputs to select 4 channels**

Composite states make it easy to use combinations of input conditions to select channels. With two inputs it is possible to select between four channels:

```
// Select channels 20 to 23 based on combinations of digital inputs 3 & 4.
composite-state: select.0 = dig-in-4.low AND dig-in-3.low
composite-state: select.1 = dig-in-4.low AND dig-in-3.high
composite-state: select.2 = dig-in-4.high AND dig-in-3.low
composite-state: select.3 = dig-in-4.high AND dig-in-3.high
when: select.0 then: channel => 20
when: select.1 then: channel \Rightarrow 21
when: select.2 then: channel => 22
when: select.3 then: channel => 23
```
### **4.4 Debouncing the switch input**

The final example uses a timer to add debounce to the inputs. Switch contacts can bounce, creating intermediate transient states which TaskBuilder can react to, resulting in multiple channel change requests in a short time. The base station internals are robust, but it is good practice to select a channel only when the switch contacts have settled. The program starts a debounce timer when any input changes, and only selects the target channel once the timer expires.

```
// Select channels 20 to 23 based on combinations of digital inputs 3 & 4.
// Change channel only when the debounce timer expires.
timer: debounce interval: 50 :ms
when: dig-in-3.change then: debounce.start
when: dig-in-4.change then: debounce.start
composite-state: select.0 = dig-in-4.low AND dig-in-3.low
composition: select.1 = dig-in-4.low AND dig-in-3.highcomposite-state: select.2 = dig-in-4.high AND dig-in-3.low
composite-state: select.3 = dig-in-4.high AND dig-in-3.high
given: select.0 when: debounce.expire then: channel => 20
given: select.1 when: debounce.expire then: channel => 21
given: select.2 when: debounce.expire then: channel => 22
given: select.3 when: debounce.expire then: channel => 23
```
change is an event generated by digital inputs when the input state changes. If the inputs have contact bounce, the debounce timer may be (re)started multiple times, but it will only expire 50 ms after the last restart of the timer. The program uses given: when: then: rules to select the correct channel when the debounce timer expires.

### **4.5 More on composite states**

Composite states can be defined in terms of any other states, including the states of standard variables, active variables or other composite states.

Composite state definitions can use boolean operators OR, AND, NOT and parentheses (). You can freely mix them in an expression as you would for an arithmetic expression. Like arithmetic expressions, the boolean operators have a precedence order: () > NOT > AND > OR.

So, for example if  $var-1$ . true is a state that is currently active and  $var-2$ . false is not currently active, then NOT (var-1.true OR var-2.false) gives a different result to (NOT var-1.true OR var-2.false)

#### **Comparison between active variables and composite states**

Both active variables and composite states give you a way to define the conditions for responding to an event (when used in a  $given:$  clause) and as a trigger (the  $when:$  clause). There are some differences as well:

- Active variables define a set of states, of which exactly one is true at any time.
- Composite states do not have any specific relationship to each other. Given a set of composite states with the same variable name (eg select in the example above), none may be active at any given time, or multiple may be active. (For example, write down a truth table to convince yourself that  $var.a$  OR var.b is active whenever NOT (NOT var.a AND NOT var.b) is.
- Variable names: Although composite states can share a variable name, it is for notational convenience only. Although the select states in the example have an obvious real-world relationship, TaskBuilder treats them as independently defined states.
- The become => operator applies to active variables but not composite states. The value of a composite state depends only on the states from which it is derived. Applying the become operator to a composite state is a program error.
- Composite states are good for capturing combinations of input conditions. Active variable states are useful to represent distinct sets of behaviors.

### **4.6 State diagrams**

The examples in this chapter mostly don't have state diagrams. Given that TaskBuilder treats composite states independently, while it is possible to draw state diagrams including composite states (see the example above), there is not the same direct relationship between diagram elements and program elements as there is with state diagrams based on active variables. Again, this goes to the different uses for active variables versus composite states: If the problem domain and solution are naturally expressed using a state transition diagram, then there is likely a straightforward solution using active variables. If the problem space suffers from a potential explosion of states, then composite states may reduce that problem space complexity.

# <span id="page-21-0"></span>**5 Drive a Digital Output Given an Alarm Condition**

A common requirement is to drive a contact closure if an alarm is present. The contact could be connected to a warning light at a local or remote location.

The examples in this chapter include:

- Light a lamp when the base station front panel is absent.
- Indicate a major alarm.

The base station has many alarms, all of which can be used as [TaskBuilder](#page-44-0) inputs. The complete set of alarms is listed here. TaskBuilder treats alarms as individual state variables, each of which can have the values of active, inactive or disabled.

### **5.1 Light a lamp when the base station front panel is absent**

The front panel includes the fans that cool the base station and allow it to operate under the widest range of temperatures. The front panel may be removed to replace modules, but forgetting to replace the front panel could require a costly return to site. This example uses TaskBuilder to drive digital output 10 low, to close a contact and light a lamp when a base station has the front panel removed.

The specifications manuals listed in Associated [Documentation](#page-3-1) define the operating current and voltage conditions for the digital inputs and outputs. Using a digital output to drive a relay may require an electrical interface circuit.

// Drive digital output 10 low when the front panel alarm is active when: alarm-front-panel-not-detected.active then: dig-out-10 => low

This is not quite the end of the story, because you probably also want the light to turn off when the alarm is no longer active. You can do that in different ways - use multiple rules:

```
// Drive digital output 10 low when the front panel alarm is active - variation 1
when: alarm-front-panel-not-detected.active then: dig-out-10 => low
when: alarm-front-panel-not-detected.disabled then: dig-out-10 => high
when: alarm-front-panel-not-detected.inactive then: dig-out-10 => high
```
#### Or, you could use a composite state:

```
// Drive digital output 10 low when the front panel alarm is active - variation 2
composite-state: fp-alarm.not-active = NOT alarm-front-panel-not-detected.active
```

```
when: alarm-front-panel-not-detected.active then: dig-out-10 => low
when: fp-alarm.not-active then: dig-out-10 => high
```
The first variation is simpler, and more flexible, but you may forget to account for the disabled state; using composite states is also the natural way to combine alarm inputs. See the next example.

### **5.2 P25 major alarm**

DMR base station firmware assigns to alarms a status: Under a major alarm condition the channel is unusable. With a minor alarm the channel may be degraded but still provide service. The result of the major alarm could be a remote status indication, or take the channel out of service, or even switch another channel into service as a replacement.

This example provides the equivalent of the DMR major alarm with P25 firmware on a TB7300. The specific conditions that contribute to a major alarm are of course system specific. For simplicity, this example uses the same values as the DMR fixed and default configurable values.

The DMR major alarms (using default values where configurable) on TB7300 are:

PA calibration invalid, PA shutdown, 1PPS pulse absent, Channel invalid, Simulcast unsynchronized, Receiver calibration invalid, Hardware configuration invalid, 25 MHz synthesizer out of lock, 61.44 MHz synthesizer out of lock, TxF synthesizer out of lock, Rx synthesizer out of lock

The standard TaskBuilder alarms are [listed](#page-44-0) here.

It is straightforward to define a major alarm as a TaskBuilder composite state:

```
// Major alarms result in the base station being out of service
composite-state: major-alarm.active =
   alarm-pa-calibration-invalid.active OR
   alarm-pa-shutdown.active OR
   alarm-1pps-pulse-absent.active OR
   alarm-simulcast-unsynchronized.active OR
   alarm-receiver-calibration-invalid.active OR
   alarm-hardware-configuration-invalid.active OR
   alarm-25-mhz-synthesizer-out-of-lock.active OR
   alarm-61-44-mhz-synthesizer-out-of-lock.active OR
   alarm-txf-synthesizer-out-of-lock.active OR
   alarm-rx-synthesizer-out-of-lock.active
```
To drive a pin, we want the inactive alarm state as well:

```
composite-state: major-alarm.inactive = NOT major-alarm.active
when: major-alarm.active then: dig-out-10 => low
when: major-alarm.inactive then: dig-out-10 => high
```
### **5.3 Raising a custom alarm**

Extending the example above, it is possible to assert a custom alarm for a given TaskBuilder condition (see [TaskBuilder](#page-42-0) inputs and actions). To associate Custom alarm 1 with the major alarm from the example above , we would add rules such as:

```
when: major-alarm.active then:
   { dig-out-10 => low, alarm-custom-alarm-1.raise }
when: major-alarm.inactive then:
   { dig-out-10 => high, alarm-custom-alarm-1.clear }
```
# **5.4 Summary**

What we learned:

- When writing rules that react to the presence of an alarm (such as driving a contact output), ensure that you capture the conditions both for asserting the pin output and de-asserting. You can either provide rules for all the alarm states (including disabled) or use a composite state.
- Composite states are a good way to represent combinations of alarms.
- TaskBuilder can raise and clear custom alarms.

<span id="page-24-0"></span>This chapter shows a transmit lockout use case with graphical and TaskBuilder solutions and offers some advice for good program style.

# **6.1 Tx lockout example**

#### **Problem**

Solar and battery powered sites may provide a transmit lockout function to preserve battery storage. After transmitting for a maximum time, stop transmitting and wait until the transmitter is no longer keyed before resetting the lockout condition. Re-enable the transmitter once it is no longer keyed.

Here is a state transition diagram illustrating a tx-control function implementing lockout. Channel 1 is able to transmit. Channel 2 has transmit disabled.

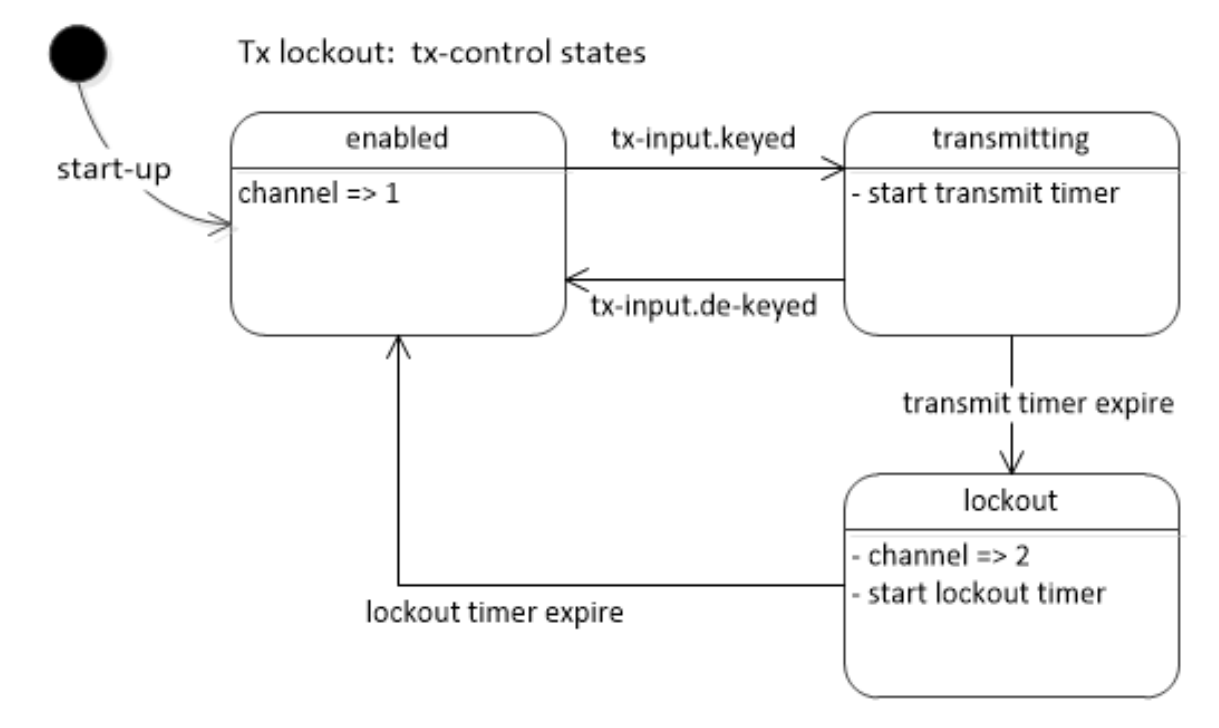

In the enabled state the repeater will transmit if keyed.

In the transmitting state, the base station is keyed, and the transmit timer will end the transmission if it expires. In the lockout state, the transmitter is disabled and a lockout timer is running.

Lockout ends only when both the lockout timer has stopped (expired) and the transmit input has finished.

Here is a TaskBuilder program that does the same thing. It is the same design: The TaskBuilder elements correspond to the diagram.

```
// Transmit lockout.
// After 30 seconds of transmission, lock out the transmitter:
// Useful for solar or battery operation.
// To re-enable the transmitter, the lockout timer must complete,
// and the transmit source must be removed.
// 2020-12-11 Tait Communications, Iain McInnes
// Tx control enables or disables transmission based on a timeout.
active: tx-control has-states:
   \left\{ \right.enabled, \frac{1}{2} would transmit if keyed.
    transmitting, // is transmitting - waiting for lockout.
    lockout, \frac{1}{\sqrt{2}} // transmission was too long - wait for timer
                  // and end of transmission request
    }
timer: tx-timer interval: 30 :s
timer: lockout-timer interval: 10 :s
// Condition for ending lockout
composite-state: lockout.end = lockout-timer.stopped AND tx-input.de-keyed
// enabled state
when: tx-control.enabled then: channel => 1 // channel 1 allows txgiven: tx-control.enabled
when: tx-input.keyed then: tx-control => transmitting
// transmitting state
when: tx-control.transmitting then: tx-timer.start
given: tx-control.transmitting
when: tx-input.de-keyed then: tx-control => enabled
given: tx-control.transmitting
when: tx-timer.expire then: tx-control => lockout
// lockout state
                                   // channel 2 has tx disabled
when: tx-control.lockout then: { channel => 2, lockout-timer.start }
given: tx-control.lockout
when: lockout.end then: tx-control => enabled
```
#### **6.1.1 Implementation notes**

 $tx$ -input is a [standard](#page-42-1) variable that reports whether the base station would be transmitting if it was able (transmit signal is present). The most likely reason not to be able to transmit is the channel configuration has transmit operation disabled (Configure > RF Interfaces > Channel profiles > Transmitter enabled).

The composite state  $lockout$ .end is a good example of simplifying the solution when it depends on multiple inputs:

composite-state: lockout.end = lockout-timer.stopped AND tx-input.de-keyed

The rule uses the timer stopped state rather than the  $\exp i \mathbf{r}$  event because composite states are derived from states, not events.

You could achieve the same thing with two extra tx-control states (perhaps labeled lockout-timeout and  $tx$ -dekeyed) and a few additional rules. The composite state expresses the solution intention better.

### **6.2 Good TaskBuilder style**

This example (and the others in the user guide) are written in a particular style. The style mimics a state transition diagram (which the examples also provide where useful).

The benefits of using a specific style are solutions that are more predictable, without losing any expressiveness. They will be easier to design, to read, to pick-up defects, and which communicate better their intention. All of these things result in solutions that are more likely to be correct and do what you want.

Style recommendations are as follow:

1. A few lines of comment at the beginning explain the purpose and provide a brief summary of the operation of the program. For a working program (as opposed to a toy exercise) it is useful for the comment block to identify the author and date.

2. Use active variable states to capture individual required system behaviors.

3. Use composite variables to capture combinations of input conditions

4. Give state variables a well defined purpose. Active variable declarations should have a single-line comment stating the purpose:

// Tx control enables or disables transmission based on a timeout.

5. When defining states (active and composite), each state has a brief comment summarizing the system condition or behavior that the state represents.

6. Use good, descriptive state and variable names. You know you have succeeded when the program rules read naturally.

7. States will often have a timer that is associated with that state (waiting for timeout). The timer is started as a state entry action, and provides a default exit event for the state.

8. Rules are organized by variable states, with a single line comment grouping the rules associated with that state.

9. Where possible, have (changing channel, starting timers) actions occur on entry to the state that is associated with those actions:

when:  $tx-control.lockout then: { channel => 2, lockout-timer.start }$ 

10. The subsequent rules for each state have the state name as a given: condition. The action associated with the rule should be a simple state transition:

given: tx-control.transmitting when: tx-timer.expire then: tx-control => lockout

11. Use vertical alignment to make it easy for the eye to distinguish distinct rule elements (when:, then: and actions)

12. Where useful, additional comments add context to rules. Use rule comments sparingly. If a rule needs a comment to explain it, then ask whether the states are well partitioned and states and events are well named. See recommendation 5.

# <span id="page-27-0"></span>**7 High Availability Repeater**

### **7.1 Requirements**

If a channel has stringent down time requirements, the channel can be made resilient to the failure of a repeater by deploying primary and backup repeaters: If the primary repeater is not able to provide service, the backup repeater takes over.

- A major alarm or power fail results in a 'no service' condition. The repeater can not provide service.
- The solution uses a change-over relay to switch the transmit antenna to the primary or secondary repeater. The solution needs to produce a signal that drives the relay, and must avoid operating the relay when either base station is transmitting.

### **7.2 Problem logic**

The diagram shows a possible solution:

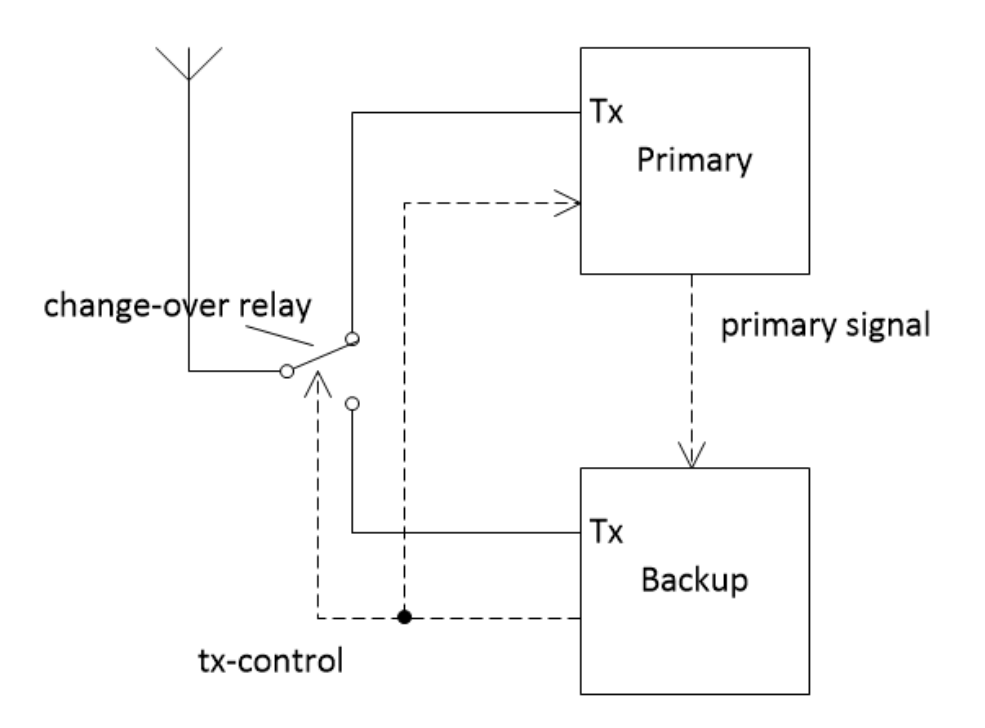

The backup supervises the primary by means of a digital signal from the primary, which indicates whether the primary is up (nominal) or down (failed).

The backup has the decision logic for which repeater is in service. It outputs a tx-control signal which drives a change-over relay and informs the primary which repeater is in service.

#### **Primary operation has the following states:**

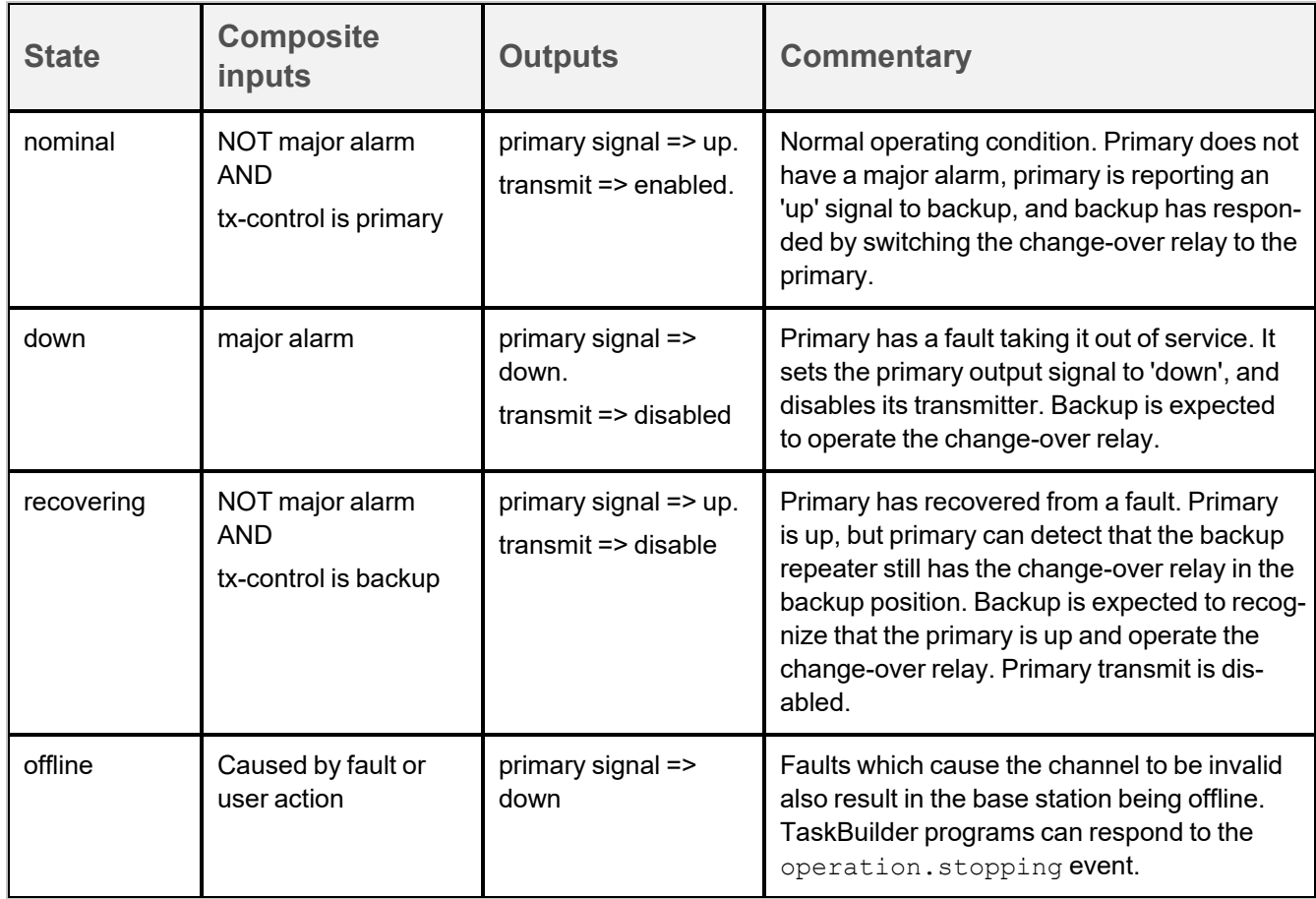

The primary states are composite (a combination of alarm status and tx-control input).

The primary should output a 'down' signal when it has a major alarm or when it goes offline. When the primary is outputting a down signal it must not transmit.

When the major alarm clears, it must output an 'up' signal, and wait until it sees that it has control (from the backup) before enabling transmit.

### **Backup operation has the following states**

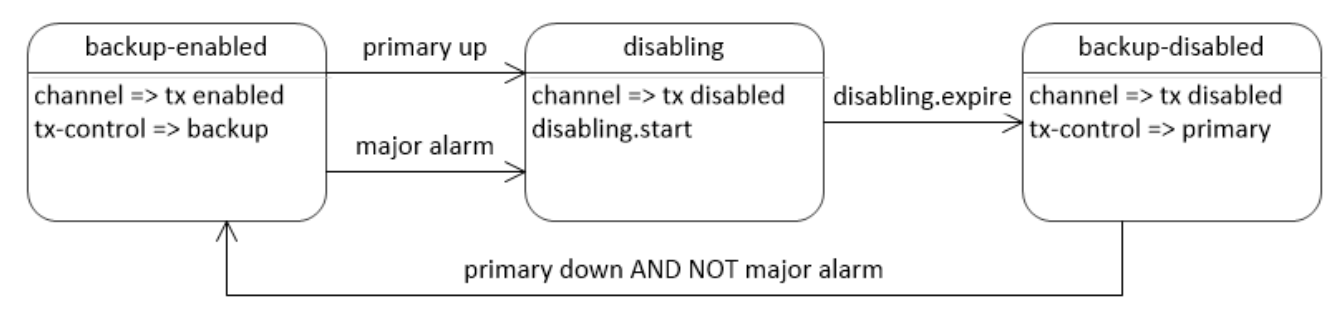

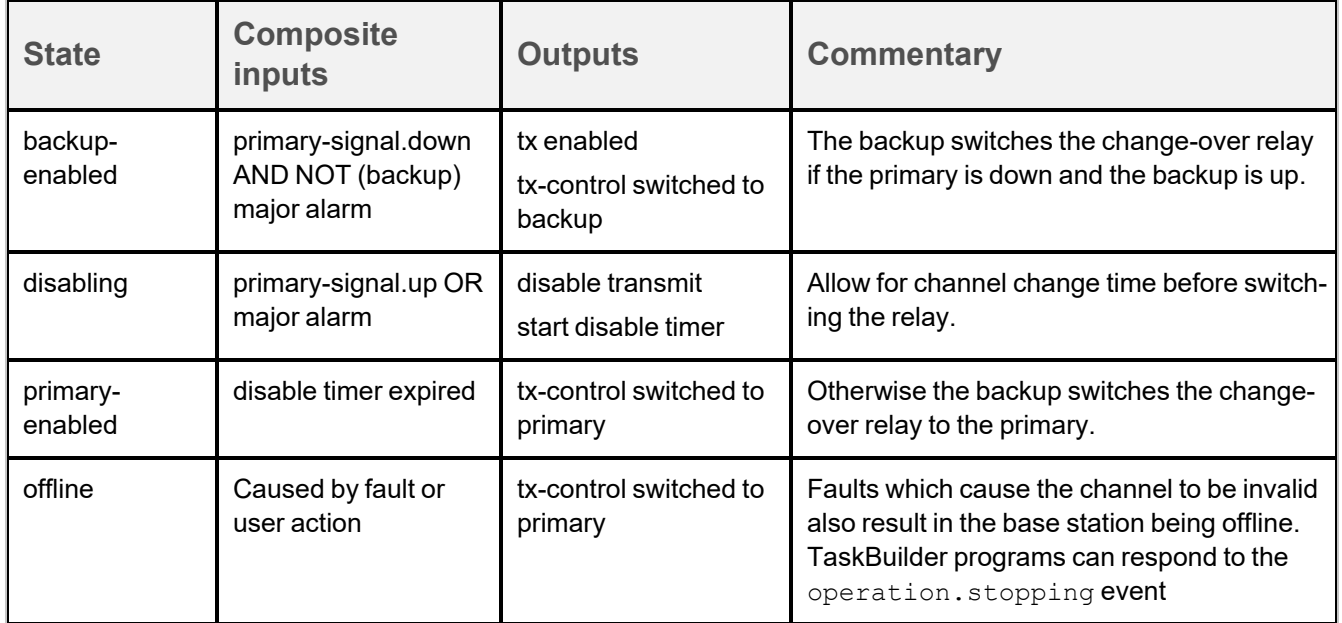

### **Signal polarities**

It is possible to choose signal polarities so as to make the system as robust as possible. If either the primary or backup is powered down or disconnected, the other should still operate.

- The primary signal indicates whether the primary is up or down. If it is unconnected or the primary is powered down, the input to the backup will float high. The backup should treat primary status as down when the signal input is high.
- The tx-control signal output from the backup drives the change-over relay and informs the primary. If the backup is disconnected or powered down, the input will float high at the primary. The primary should treat txcontrol as primary when the input is high, and the relay should be in the primary position when it is deenergised.

### **Manual override**

With the signal polarities as above, manually taking the primary or backup offline will result in the other one remaining in control.

#### **Relay must not operate when either repeater is transmitting**

The design assures this by means of the hardware handshake signals:

In the presence of a primary fault:

- The primary asserts the primary signal down and does not transmit
- The backup recognizes the primary is down, switches the change over relay to the secondary and can transmit.

When the primary fault clears:

- The primary asserts the primary signal up, but does not immediately transmit (recovering state).
- The backup recognizes the primary is up, stops any transmission itself, and switches tx-control to the primary.
- The primary recognizes that it has tx-control, and enables transmit once again.

### **7.3 TaskBuilder: Primary repeater definitions, states and logic**

#### **Commentary**

For the primary repeater, all states are logical combinations of primary and backup operational status. The primary rules in the TaskBuilder solution just depend on the input conditions and their combinations.

#### **Operation.stopping**

The program responds to alarms and base station offline in different ways:

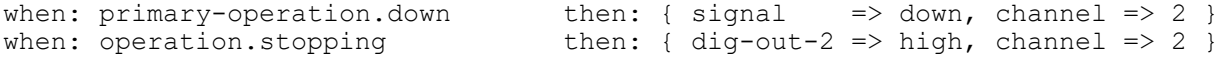

Why isn't operation.stopping just a condition that contributes to primary-operation.down? operation.stopping is the last event to trigger any rule.

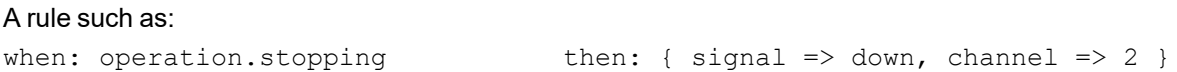

```
will not work as expected. It would depend upon the additional rule
when: signal.down then: dig-out-2 => high
```
before the output signal is actually asserted. But as discussed, since operation. stopping is the last event,  $sig$ nal.down is not able to trigger the rule that drives the output high.

The solution is to just drive the output high directly with the operation.stopping event.

#### **Program text**

```
// Simple high-availability solution utilizes two repeaters (primary and backup)
// The backup supervises the primary via a primary signal connection
// indicating the health of the primary (up or down)
// The backup operates a change-over relay (tx-control output)
// Primary or backup repeaters are down if they have a major alarm
// (see text below for definition of major alarm)
// Secondary must not operate relay while either repeater is transmitting.
// 2020-12-16 Tait Communications Iain McInnes
//---//================================================
// Primary repeater definitions, states and logic.
//================================================
// Major alarms result in the base station being out of service
// Can customize for individual deployments.
composite-state: major-alarm.active =
   alarm-pa-calibration-invalid.active OR
   alarm-pa-shutdown.active OR
   alarm-pa-forward-power-low.active OR
   alarm-1pps-pulse-absent.active OR
   alarm-channel-invalid.active OR
   alarm-simulcast-unsynchronized.active OR<br>alarm-receiver-calibration-invalid.active OR
   alarm-receiver-calibration-invalid.active
   alarm-hardware-configuration-invalid.active OR
   alarm-25-mhz-synthesizer-out-of-lock.active OR
   alarm-61-44-mhz-synthesizer-out-of-lock.active OR
   alarm-txf-synthesizer-out-of-lock.active
   alarm-rx-synthesizer-out-of-lock.active
composite-state: major-alarm.inactive = NOT major-alarm.active
//-----------------------------------------------
// Give the output health signal a readable name
active: signal has-states:
    {
   up, // operation is nominal
   down // major alarm condition
    }
when: signal.up then: diq-out-2 \Rightarrow lowwhen: signal.down then: dig-out-2 => high // will float high (down) if disconnect
                                         // or powered down.
```
//------------------------------------------------- // Give the tx relay control signal a readable name active: tx-control has-states:  $\left\{ \right.$ primary, // relay switched to primary; can transmit backup // relay switched to backup; must not transmit } // default to primary if input disconnected. when:  $diq-in-1.hiqh$  then:  $tx-control$  => primary when:  $dig-in-1.low$  then:  $tx-control$  => backup //------------------ // Primary operation // primary is in service. composite-state: primary-operation.nominal = NOT major-alarm.active AND tx-control.primary // primary is out of service. composite-state: primary-operation.down = major-alarm.active // primary would be in service, but change-over relay is switched to backup. composite-state: primary-operation.recovering = NOT major-alarm.active AND tx-control.backup // Channel 1 has transmit enabled. when: primary-operation.nominal then: { signal => up , channel => 1 } // Channel 2 has transmit disabled. when: primary-operation.down then: { signal => down , channel => 2 } when: primary-operation.recovering then: {  $signal$  => up , channel => 2 } // Signal down when go offline when: operation.stopping then: { dig-out-2 => high, channel => 2 } //------------------ // End of program

## **7.4 Backup repeater definitions, states and logic**

#### **Commentary**

The secondary repeater TaskBuilder program needs a timeout state: Waiting for the channel change to end any transmission before signaling the primary. The active variable backup captures these states of the backup.

The example below uses digital output 13 to control the relay and signal the primary base station. From firmware release 3.25, TaskBuilder can use the coax relay driver pin 24. To drive a relay such as TBCA03-10 or TBDA03-10 your TaskBuilder program should use digital output 13.

#### **Program text**

```
// Backup repeater definitions, states and logic
// Simple high-availability solution utilizes two repeaters (primary and backup)
// The backup supervises the primary via a primary signal connection
// indicating the health of the primary (up or down)
// The backup operates a change-over relay (tx-control output)
// Primary or backup repeaters are down if they have a major alarm
// (see text below for definition of major alarm)
// Secondary must not operate relay while either repeater is transmitting.
// 2021-04-15 Tait Communications Iain McInnes
//---//===============================================
// Backup repeater definitions, states and logic.
//===============================================
// Major alarms result in the base station being out of service
// Can customize for individual deployments.
composite-state: major-alarm.active =
   alarm-pa-calibration-invalid.active OR
   alarm-pa-shutdown.active OR
   alarm-pa-forward-power-low.active OR
   alarm-1pps-pulse-absent.active OR
   alarm-channel-invalid.active OR
   alarm-simulcast-unsynchronized.active OR
   alarm-receiver-calibration-invalid.active OR
   alarm-hardware-configuration-invalid.active OR
   alarm-25-mhz-synthesizer-out-of-lock.active OR
   alarm-61-44-mhz-synthesizer-out-of-lock.active OR
   alarm-txf-synthesizer-out-of-lock.active OR
   alarm-rx-synthesizer-out-of-lock.active
composite-state: major-alarm.inactive = NOT major-alarm.active
//--------------------------------------------------------------
// Give the input health signal from the primary a readable name
active: primary has-states:
   {
   up , // operation is nominal
   down // major alarm condition
    }
when: dig-in-2.1ow then: primary \Rightarrow upwhen: dig-in-2.high then: primary => down
```
//-------------------------------------------------------- // States of the backup active: backup has-states: { enabled , // backup has taken control disabling, // changing channel to disabled TX disabled // control given to primary } timer: disabling interval: 1000 :ms // wait for channel change to disable TX //-------------------------------------------------------- // Rules for backup when: backup.enabled then: { dig-out-13 => low, channel => 1 } // enable TX when backup enabled when: primary.up then: backup => disabling  $//$  hand control back to primary when: major-alarm.active then: backup => disabling when: backup.disabling then: { channel => 2, disabling.start } // disable TX and start the timer when: disabling.expire then: backup  $\Rightarrow$  disabled // finished changing channel when: backup.disabled then: dig-out-13 => high //--------------------------------------------------------------- // tx-control drives the change-over relay composite-state: tx-control.backup = primary.down AND NOT major-alarm.active when: tx-control.backup then: backup => enabled when: operation.stopping then: {  $dig-out-13$  => high, channel => 2 } // Relinquish control when go offline // End of program

<span id="page-35-0"></span>This chapter defines how TaskBuilder programs are expressed and what they mean.

# **8.1 Syntax highlighting**

In this document, TaskBuilder statements are written in a fixed-width-font

### **8.2 Names**

TaskBuilder programs may assign names to active variables, states, events, and timers.

Names may include underscore\_and-minus characters: this is-aValidIdentifier

Names are case-insensitive. In base station firmware release 3.20, names are converted internally to lower case, and displayed (Web UI, logs) in lower case. In future releases, names will still be case-insensitive, but the original case of the input text will be preserved.

### **8.3 Keywords**

TaskBuilder reserves the following keywords:

active: has-states: composite-state: and or not timer: interval: :ms :s :min :hour given: when: then: raise trace:

TaskBuilder keywords are case-insensitive. They are displayed in lower case independently of the case in the input text.

### **8.4 Comments**

Comments in TaskBuilder help the reader understand the meaning of a program. They have no effect on execution.

Comments begin with a double slash, and comprise any printable text up to the end of the line:

// This is a comment

Comments can appear on the same line as TaskBuilder statements: when: operation.running then: channel  $\Rightarrow$  2 // base station online.

### **8.5 Active variables**

Active variables represent system state. Distinguishing states allows TaskBuilder to do different things in response to an input event, depending on the state.

An active variable is a set of mutually-exclusive states:

```
active: a-variable has-states: { state-1, state-2, state-3 }
active: beacon has-states: { on, off }
```
When an active variable has a value of a given state, we say that state is active. In a TaskBuilder program, an active state is written with a 'dot' notation - all of the following are true or false depending on whether the respective state is active:

```
a-variable.state-1
operation.running // base station online.
beacon.off
```
The initial value of an active variable when TaskBuilder starts is the first listed state.

### **8.6 Composite variables**

A composite state is defined as a logical combination of other states:

```
composite-state: alarm.major =
   alarm-PA-forward-power-low.active OR<br>alarm-PA-reverse-power-high.active OR
   alarm-PA-reverse-power-high.active
   alarm-PA-vswr-high.active OR
   alarm-25-MHz-synthesizer-out-of-lock.active
composite-state: alarm.minor =
    (
   alarm-PA-driver-temperature-high.active OR
   alarm-PMU-temperature-high.active OR
   alarm-PMU-battery-voltage-low.active OR
   alarm-PMU-mains-supply-failed.active
   )
   AND NOT alarm.major
```
As with active states, composite states notionally belong to a composite variable. The important differences between active and composite variables are:

- 1. The set of states belonging to a composite variable are not necessarily mutually exclusive, since they are defined by arbitrary logical functions. Therefore more than one state belonging to a given composite variable may be active at any time.
- 2. A TaskBuilder program may assign an active variable to become a given state, but may not assign a composite to become a given state, since the truthfulness of a composite state is given by the states from which it is derived.

Other than those differences, active and composite states behave the same way.

### **8.7 Timer variables**

A timer variable is defined using the statement:

timer: timer-variable-name interval: expiration-time

Timers have states: { stopped, running }

Timers begin running when they are sent a start event.

Sending a start event to a running timer restarts the timer.

After the expiration time following the last start event, the timer produces an expired event and becomes stopped

### **8.8 Standard variables**

A timer is an example of a TaskBuilder standard variable. Standard variables have pre-defined names and behaviors. [TaskBuilder](#page-42-0) Inputs and Actions defines the variables making up the TaskBuilder standard library.

### **8.9 TaskBuilder Rules**

#### **8.9.1 The** when:then: **rule**

```
The when: then: rule is written
when: variable.event then: action
or
when: variable.event then: { action-1, action-2, ... }
```
The rule defines the actions to occur in response the given event, for example:

when: debounce.expire then: channel =>  $1$  // go to channel 1 after debounce time.

The  $\Rightarrow$  symbol is the 'become' operator, see [below](#page-39-0).

#### **8.9.2 The** given:when:then: **rule**

```
The given: when: then: rule is written
given: var-1.state when: var-2.event then: action
or
given: var-1.state when: var-2 then: { action-1, action-2, ... }
```
The given: when: then: rule adds an additional condition to the when: then: rule. TaskBuilder only performs the listed actions if the given state is active when the event occurs.

The state referenced by the given: clause of the given: when: then rule is always a fully qualified state name; that is, it follows the form  $variable$ -name.state-name

#### **Rule terminology**

when: then: rules are always triggered when the event in the rule's when: clause occurs. given: when: then: rules are triggered when the rule state is also active when the rule event occurs. Triggering a rule causes TaskBuilder to carry out the rule actions.

### **8.10 Events**

Events are triggers that cause actions to occur. Events are generated by a  $_{\rm{raise}}$  action. Events carry no information other than their identity (and implicitly, their time sequence).

Events don't have to be explicitly defined; when: and then: clauses make it clear when a name should refer to an event.

### **8.11 State entry events**

Good TaskBuilder practice is to identify and define states that represent characteristic behaviors, since that is how people think about states. To assist that idiom, TaskBuilder allows a when: clause to refer to a state name. The rule will be triggered when the variable enters that state:

when: var.state then: { actions-associated-with-a-state }

A state-name appearing in a when: clause refers to the event that is raised automatically on entering that state.

Events can be used without having to be declared. An example fragment is:

```
active: a-variable has-states: { state-1, state-2, state-3 }
                        when: some.condition then: raise a-variable.next
given: a-variable.state-1 when: a-variable.next then: a-variable => state-2
```
#### **Event lifetime**

The lifetime of an event is the time between the event being raised, and the time when all rules referencing the event may be triggered (a rule may not be triggered if the given: clause is not satisfied at the time of the event). Events are atomic, and can be queued if events are occurring more quickly than the associated rules can be matched and executed. It is possible for multiple instances of the same event to be queued waiting to trigger their associated rules. In the most severe case, events may be discarded if it is not possible to enqueue the event.

### **8.12 Actions**

TaskBuilder rules have either a single action:

when: variable.event then: action

or a list of actions:

when: variable.event then: {  $action-1$ ,  $action-2$ , ... }

In the case of the list, the actions are carried out in order of the listed sequence. Possible TaskBuilder actions are raise event(s) and change state(s):

#### **8.12.1 Raise an event**

Use the keyword raise, or just write the event:

```
raise dig-out-1.toggle
debounce.start
```
#### <span id="page-39-0"></span>**8.12.2 Become a (new) state**

The become operator '=>' causes a TaskBuilder variable to change its state, if it is one that can be changed from TaskBuilder:

Variables that can be changed by a TaskBuilder program are: user-defined active variables, timers, standard library output variables.

Examples:

```
when: debounce.expired then: channel \Rightarrow 1
when: alarm.minor then: dig-out-5 => low
```
Composite variables and standard library inputs may not be written to using the become operator.

If a variable already has the same state as the target of the become operation, the existing state is re-entered, and TaskBuilder automatically raises associated state entry event.

Standard library input objects that generate inputs into TaskBuilder do not generally re-enter existing states. For example the rule,

when: dig-in-1.low then: do-stuff

will only be triggered on actual transitions of the input.

Similarly, asking standard library variables to become the same state they are already in will not necessarily cause any change to the base station. The following program does not necessarily cause the base station channel to be continuously re-initialized:

```
timer: repeating interval: 1 :s
when: operation.running then: { channel \Rightarrow 1, repeating.start }
when: repeating.expire then: { channel => 1, repeating.start }
```
#### **8.12.3 Trace actions**

One TaskBuilder action allows you to trace the execution of your program with a message that you specify. The trace message is written to the output log, and can report the current values of TaskBuilder variables.

Here is the set channel program from the example above with a trace message added:

```
// TaskBuilder Example 2: include a trace message
when: operation.running then:
   \{channel \Rightarrow 2,
    trace: "channel is ${channel}"
    }
```
## **8.13 Language design goals**

The language here arose from the goals of:

**1. Solve the same problems as Task manager**

**2. Orient the language around states and events:** The 'active object' paradigm is robust, expressive, simple, well known, and fits base station internal execution.

**3. Be expressive:** The language should read naturally to people who are not expert TaskBuilder programmers without undue effort.

- **4. Be concise:** Minimize the amount of stuff that is not directly involved in expressing the problem domain solution.
- **5. Minimize punctuation:** because of (3) above.
- **6. Minimize declarations:** because of (4) above. Events for example, are declared by using them.

**7. Base stations mechanisms are expressed in the idioms of the language:** Base station inputs and actions are defined in terms of TaskBuilder standard variables which interact with the running program in the ways described in this doc.

### **8.14 Comparison with Task manager**

Task manager, on previous Tait base stations provides an equivalent facility to TaskBuilder.

- Active variables are the foundation of TaskBuilder, with states and events attached to active variables. Variables are active because the TaskBuilder design encourages you to associate behaviors (actions) with each distinct variable state.
- In TaskBuilder, the difference between states (which establish conditions for rules) and events (which trigger rules) is explicit.
- Composite states derive directly from Task Manager. User programs could synthesize the equivalent states explicitly using events, but it would be clumsy.
- TaskBuilder doesn't provide counters yet.
- Task Manager has a much greater range of inputs and actions.
- The design of TaskBuilder pays attention to the naturalness with which program rules can be articulated.
- Typing program text is still less intuitive and more error prone than selecting input rules and actions using the service kit UI.
- The performance envelope of TaskBuilder is controlled. The current rate of event processing is approximately 50 events per second (see the base station specifications manual).

<span id="page-41-0"></span>This chapter defines the rules for a well formed TaskBuilder program.

Notation here is Wirth syntax notation.

```
Key to grammar
{ } - repeat zero or more times
[ ] - option
( stuff ) - group stuff
! - anything but
| - separate alternatives<br>"stuff" - literal
                    - literal
<> - unprintable literal
Language clauses
                   = statement { statement } .
statement = active-declaration
                      | composite-declaration
                      | timer-declaration
                      | rule
                      | trace-statement .
active-declaration = "active:" var-name "has-states:" qualifier-list .
qualifier-list = "{ " } qualifier { " , " } qualifier } [{ , ] " } " }.composite-declaration = "composite-state:" qualified-name "=" sum .
sum \t= product {\tfor{\text{for}}} x^n \text{ product} .
product = term {\text{ term } \text{ AND}}" term }.
term = [MOT''] ( qualified-name | "(" sum ")" ) .
timer-declaration = "timer:" var-name "interval:" timer-interval .
rule = [ "given:" qualified-name ] "when:" qualified-name "then:"
                     (action | action-list) .
action-list = "{" action { "," action } [,] "}"<br>action = ["raise"] qualified-name
                    = ["raise"] qualified-name
                     | [var-name] "=>" qualifier .
\textrm{timer-interval} = digits (":ms" | ":s" | ":min" | ":hour") .
trace-statement = "trace:" """ { printable-char | interpolated-variable } """
.
interpolated-variable = "$(" var-name | qualified-name "})"
```
#### **Language tokens**

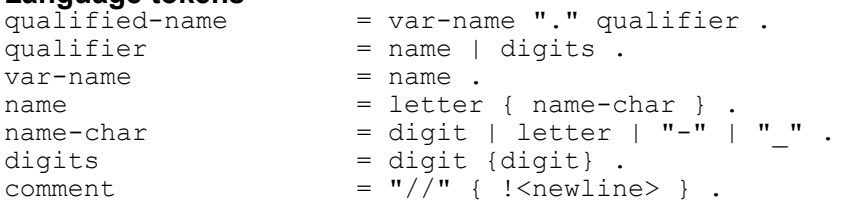

<span id="page-42-1"></span><span id="page-42-0"></span>What is it possible to do using TaskBuilder?

### **10.1 TaskBuilder standard variables**

TaskBuilder inputs and actions are presented as a set of active variables each having distinct states and events. Whether a variable is primarily intended for input or output is a function of the events and states of that variable. The base station current channel for example is both an input and an output.

#### **Notes to table:**

- 1. All variables generate a state-change event when the respective state becomes active.
- 2. Variables with writable states (such as channel) can be changed from within TaskBuilder. They serve as TaskBuilder outputs.
- 3. All variables states are readable by TaskBuilder programs (can write rules that are triggered by the state condition). They serve as TaskBuilder inputs.
- 4. Alarm names are listed here: TaskBuilder: Alarm inputs and alarm names [management.](#page-44-0)

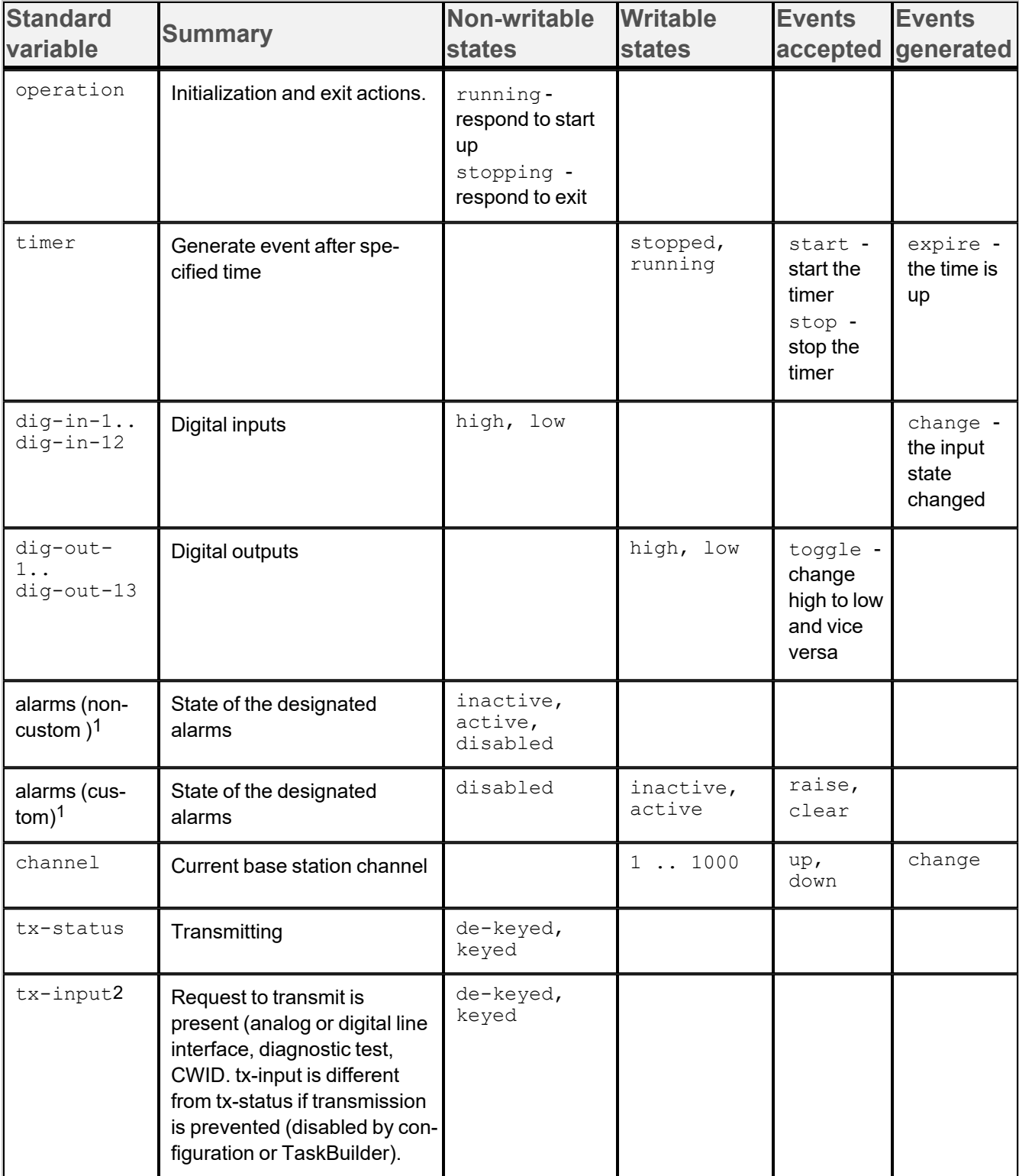

# **10.2 List of TaskBuilder standard variables**

1Alarm names are defined in [TaskBuilder](#page-44-0) Alarm names

<sup>2</sup>The synchronized transmit is the only diagnostic test that can set tx-input to keyed since all the others take the base offline

<span id="page-44-0"></span>This chapter defines the alarm names used by TaskBuilder.

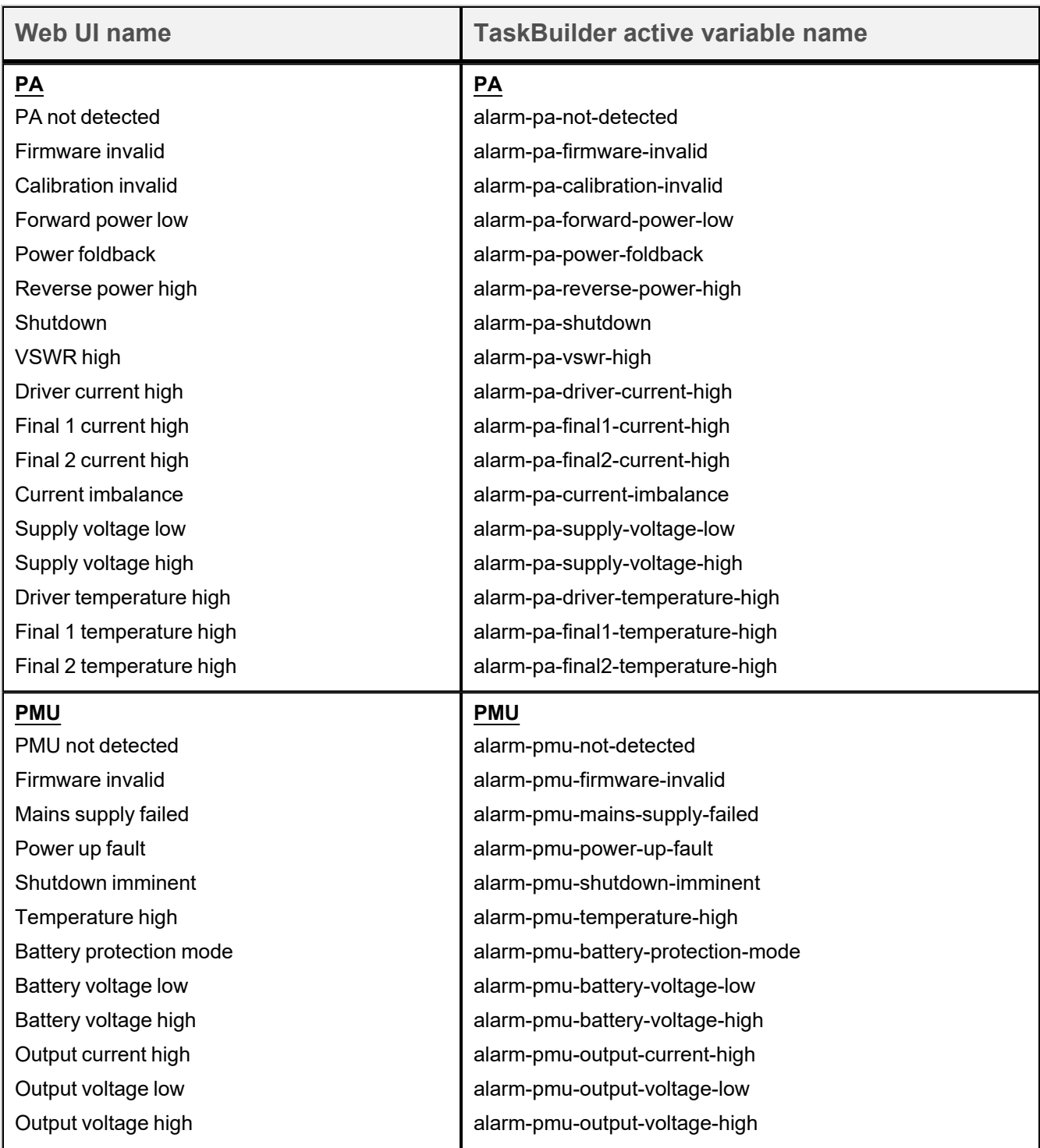

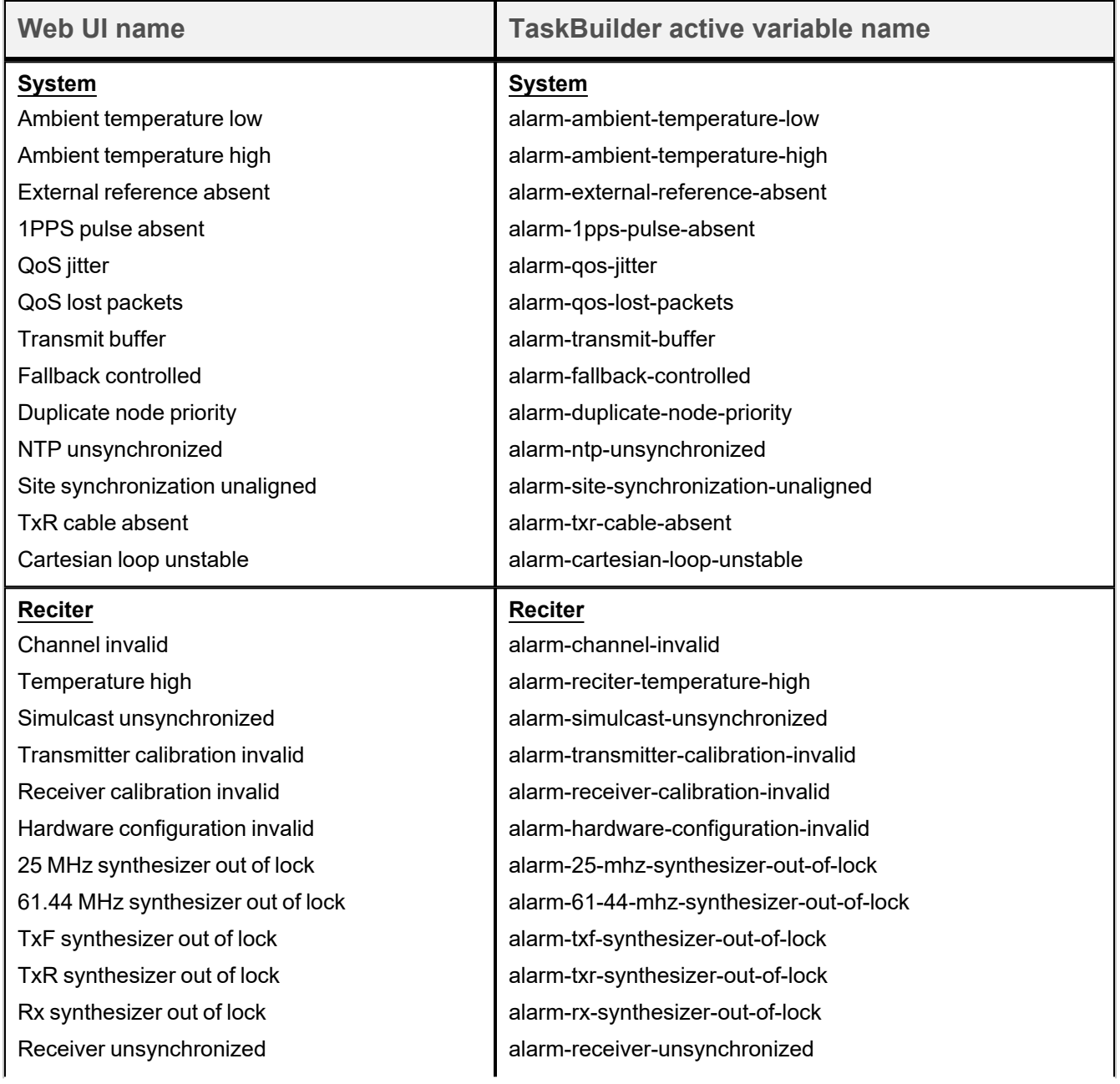

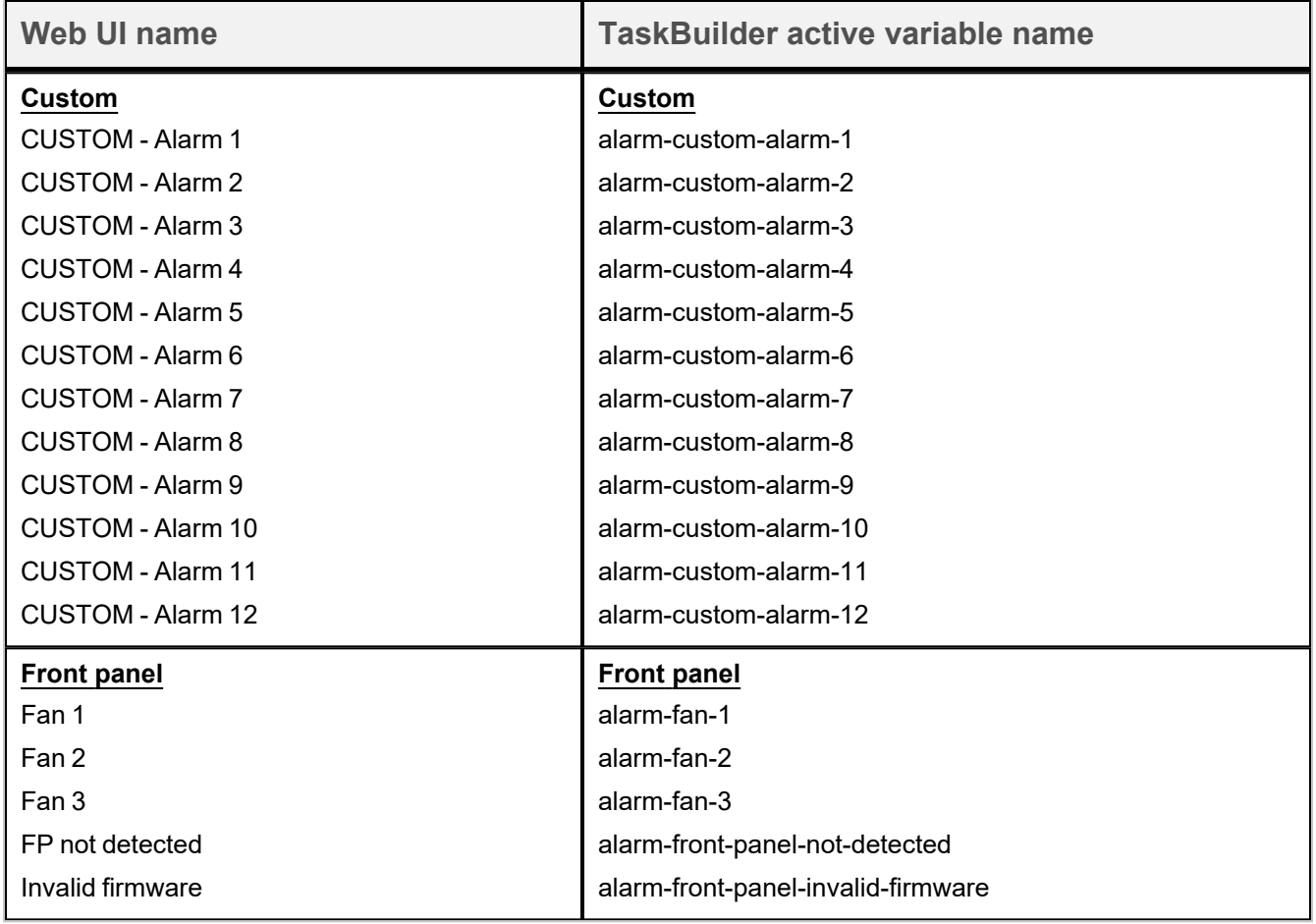

Referencing an alarm that is not defined on that platform means that the TaskBuilder program will fail with a parse error. Examples are:

- alarm-system-site-synchronization-unaligned with DMR firmware
- alarm-front-panel-not-detected with TB7300 base station.

# <span id="page-47-0"></span>**12 Specifications and Limits**

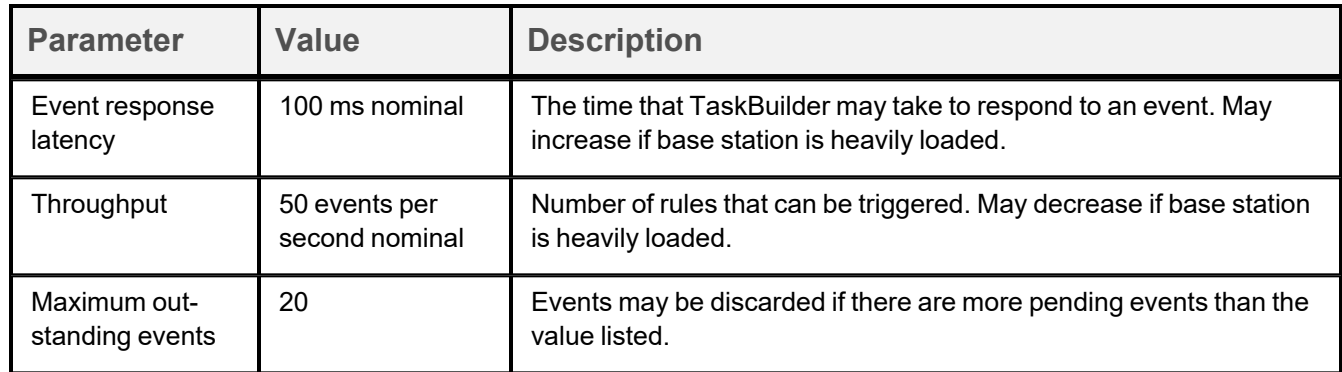

# <span id="page-48-0"></span>**13 Change History**

### **Release 3.25**

dig-out-13 is an output-only digital pin with the ability to sink current for driving a relay.

trace: statement allows programs to write directly to the log.

Web-UI: [Undo] button allows you to revert to the last good TaskBuilder program

### **Release 3.20**

TaskBuilder is intended for general release.

#### **Leading zeroes**

In base station release 3.20, some of the standard variable names have been changed to remove leading zeroes, for example;

- channel.023 becomes channel.23,
- dig-in-03 becomes dig-in-3,
- dig-out-03 becomes dig-out-3.

#### **Case sensitivity**

Names are case-insensitive. In release 3.20, names are converted internally to lower case, and displayed (Web UI, logs) in lower case. In future releases, names will still be case-insensitive, but the original case of the input text will be preserved.

TaskBuilder keywords are case-insensitive. They are displayed in lower case independently of the case in the input text.

#### **TaskBuilder exit event**

TaskBuilder can respond to exit events as well as start up events. On TaskBuilder exit, TaskBuilder will execute the actions for rules that include a when: operation.stopping clause.

#### **TaskBuilder control over custom alarms**

TaskBuilder program actions can now raise or clear base station custom alarms.